# Introduction to Artificial Intelligence

#### Davide Bacciu davide.bacciu@unipi.it

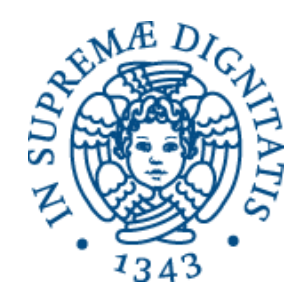

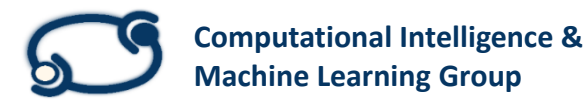

**Pervasive Artificial Intelligence Laboratory**

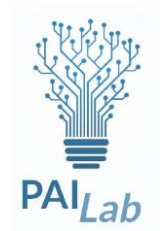

# Introduction to (Deep) Neural Networks

#### Davide Bacciu davide.bacciu@unipi.it

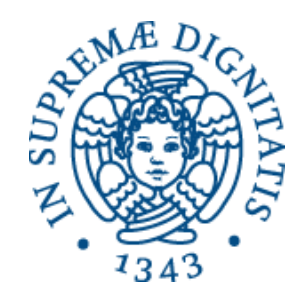

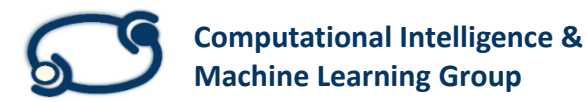

**Pervasive Artificial Intelligence Laboratory**

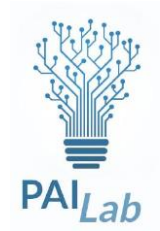

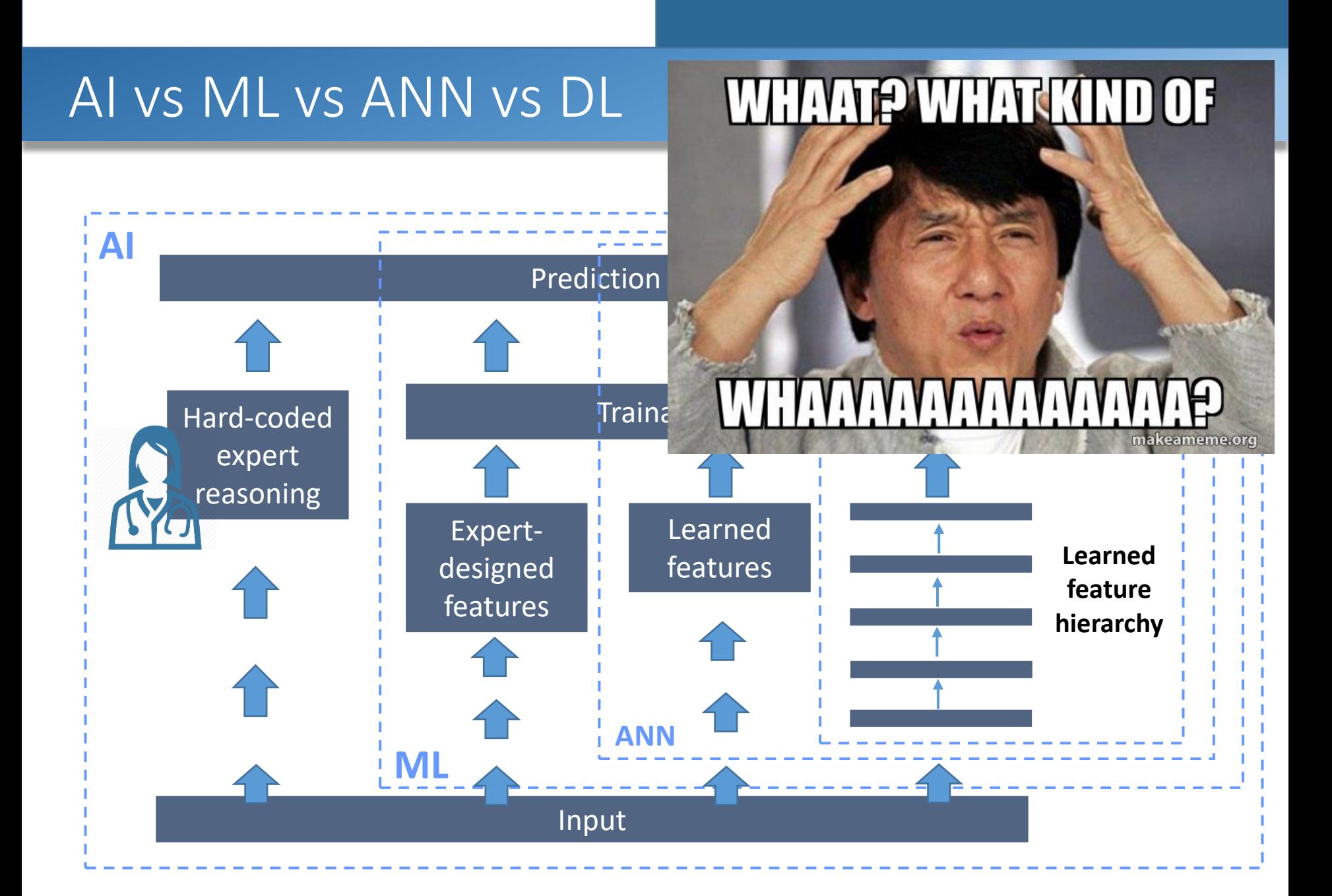

## **Outline**

- Introduction
- Machine learning preliminaries
- Neural Networks basics
	- Neuron model
	- Architectural aspects
	- Multilayer perceptron (vectors)
- Deep learning
	- Convolutional neural networks (images)
	- Recurrent neural networks (sequences)

### Machine Learning (ML)

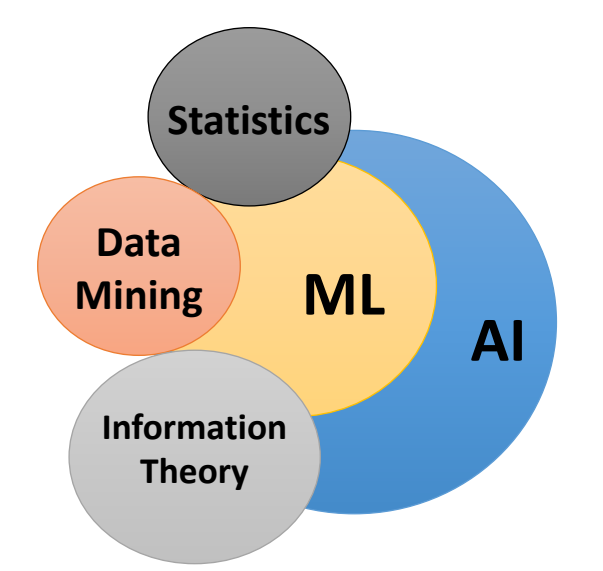

Machine Learning is a field of artificial intelligence dealing with models and methods that allow computer to learn from data

#### Machine Vision

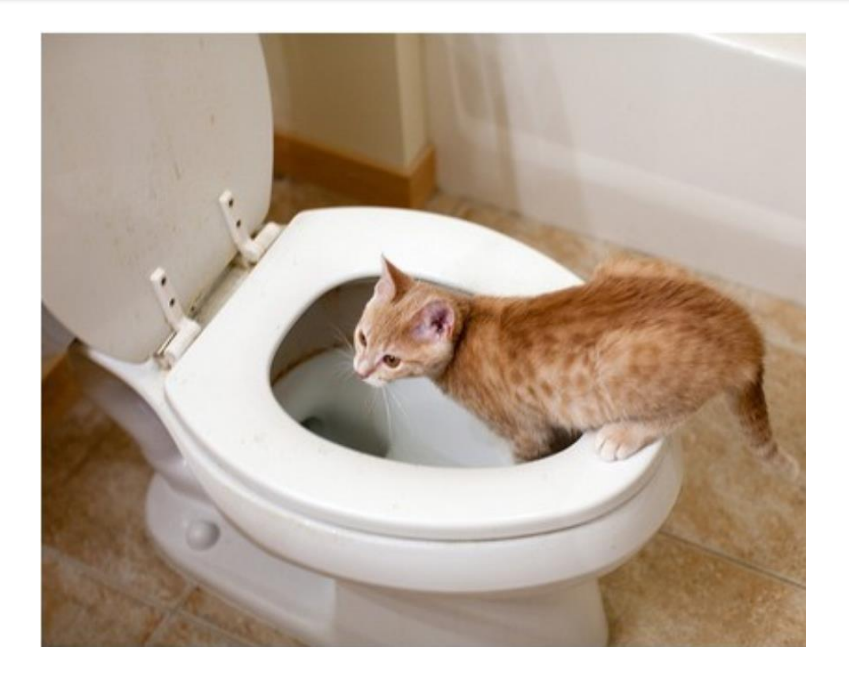

#### "A cat is sitting on a toilet seat" (NeuralTalk)

#### …some evident open issues..

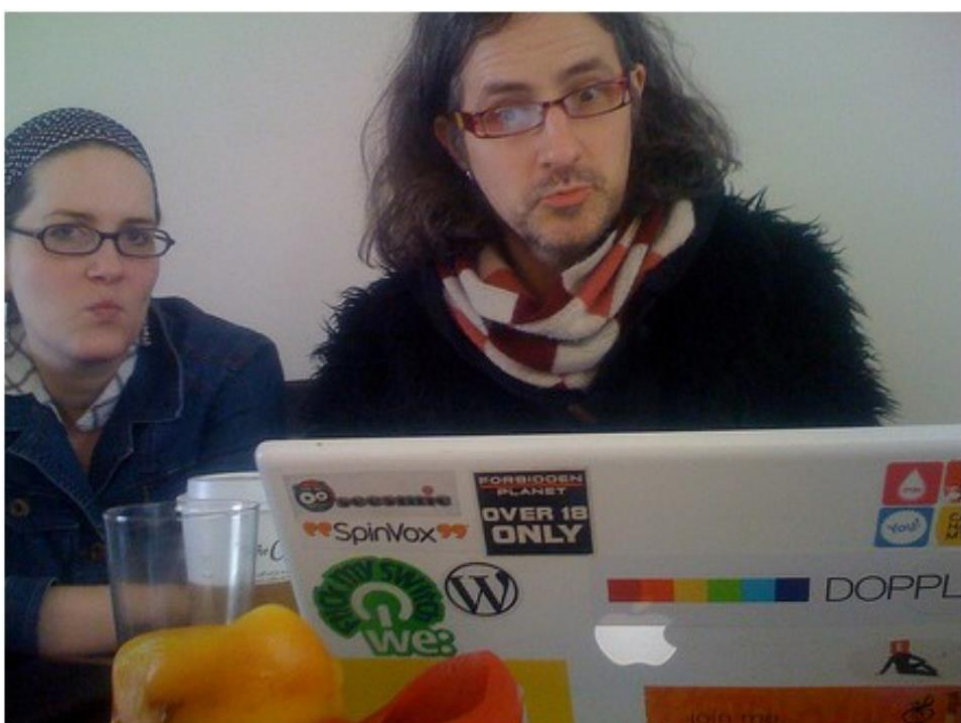

#### "A woman holding a teddy bear in front of a mirror"

# Autonomous Driving

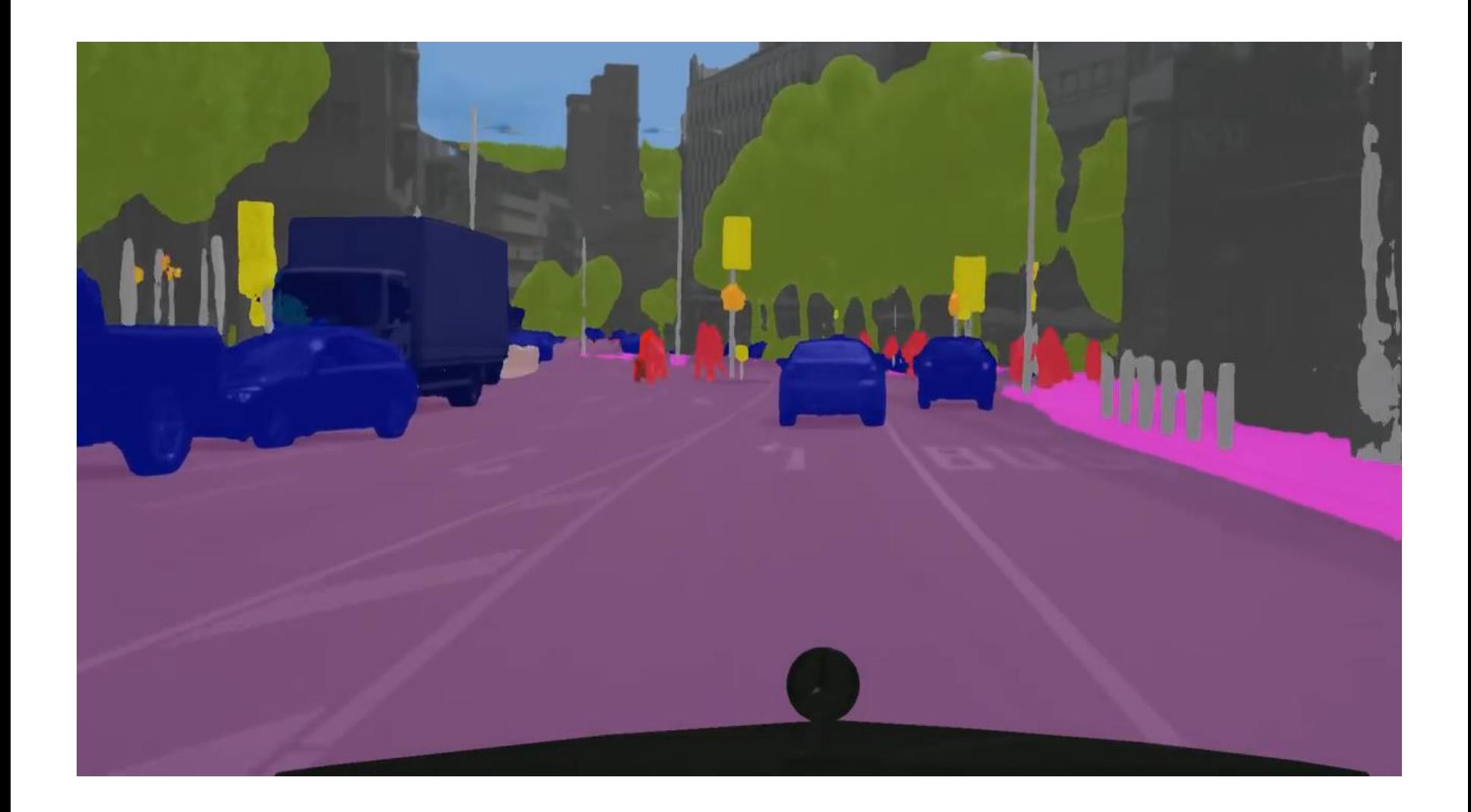

### Deep Reinforcement Learning

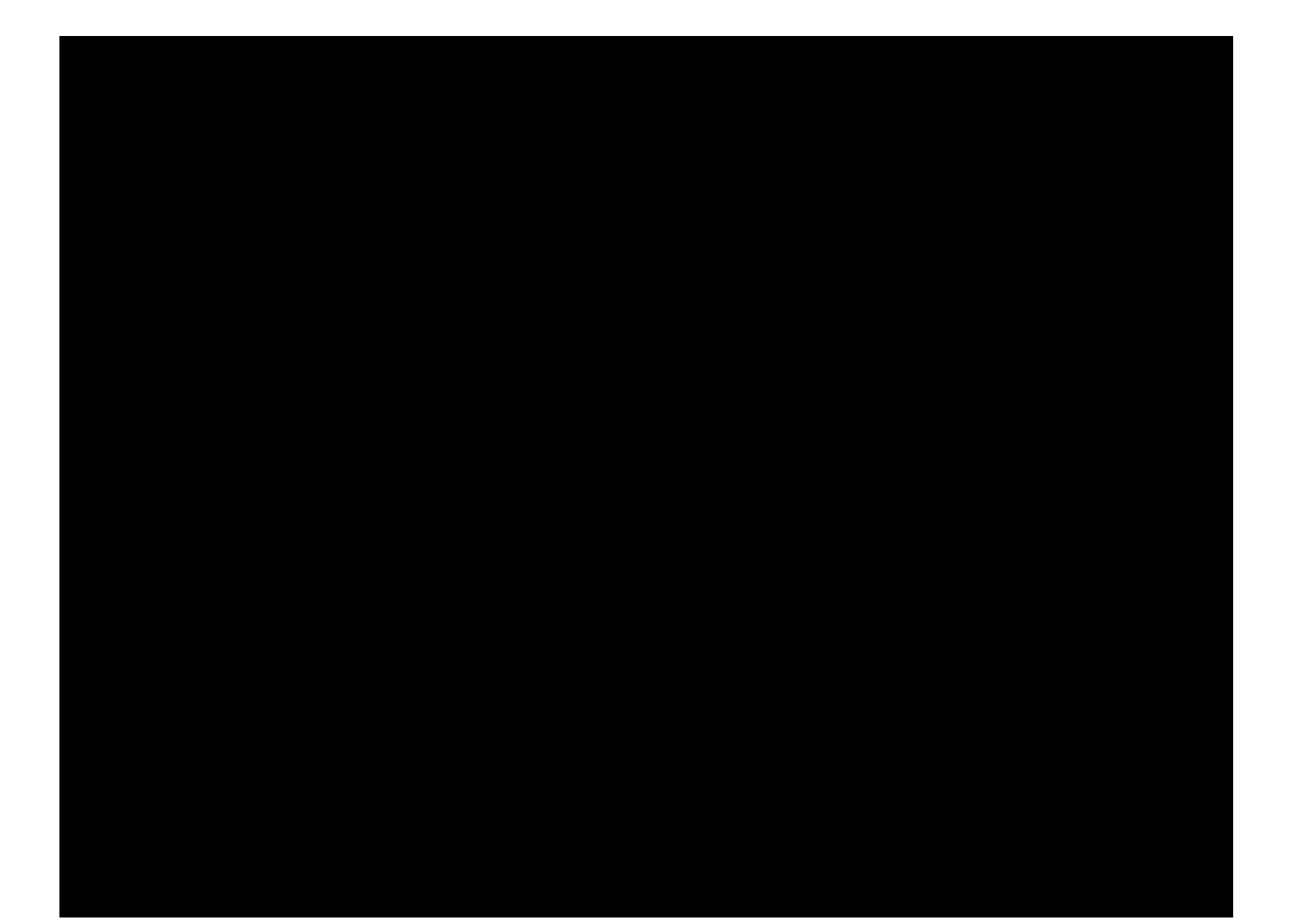

#### Using Machine Learning to Generate Images

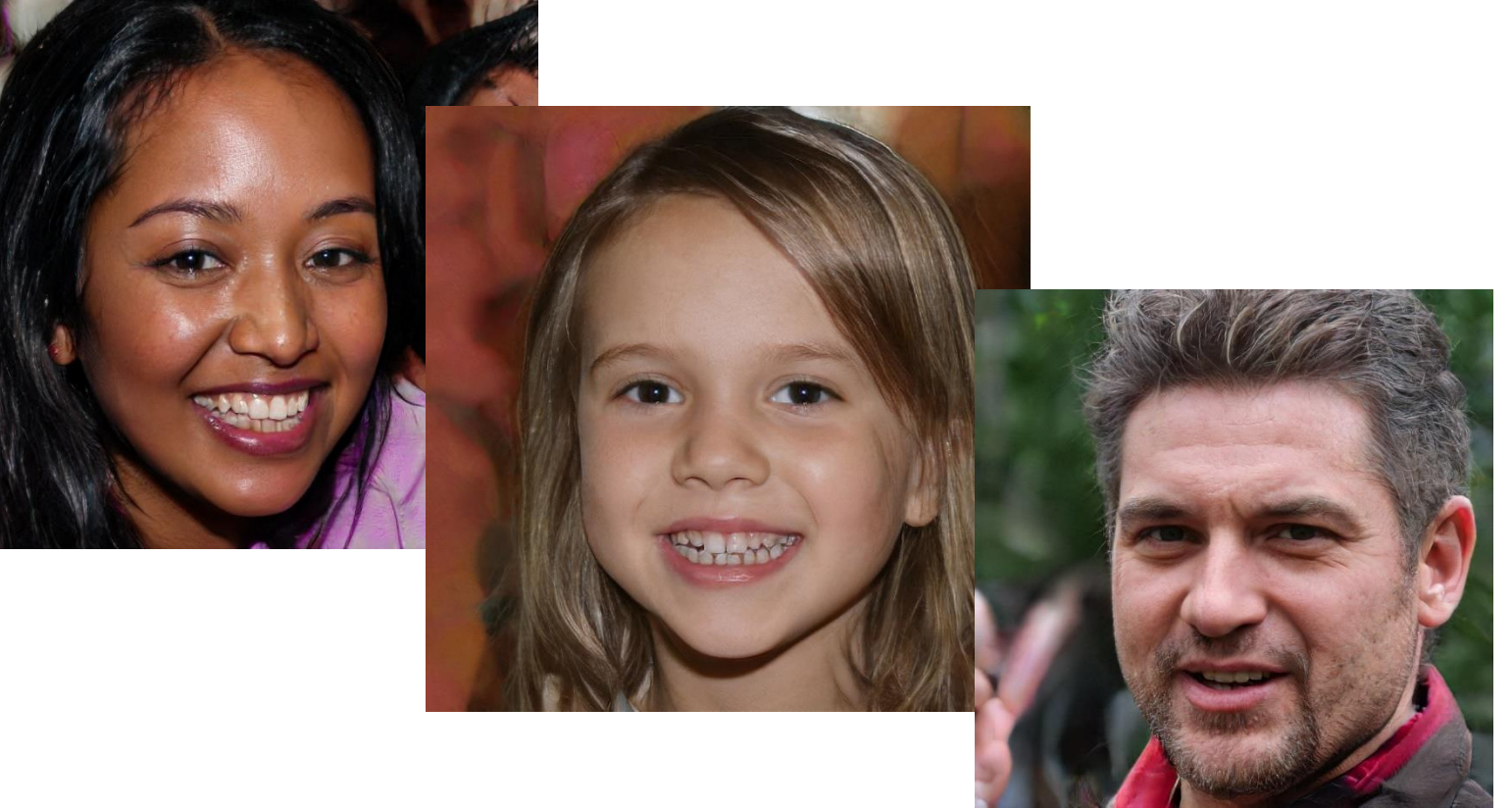

Generative Adversarial Networks

Create faces of non-existing people

### The Deep Learning Lego

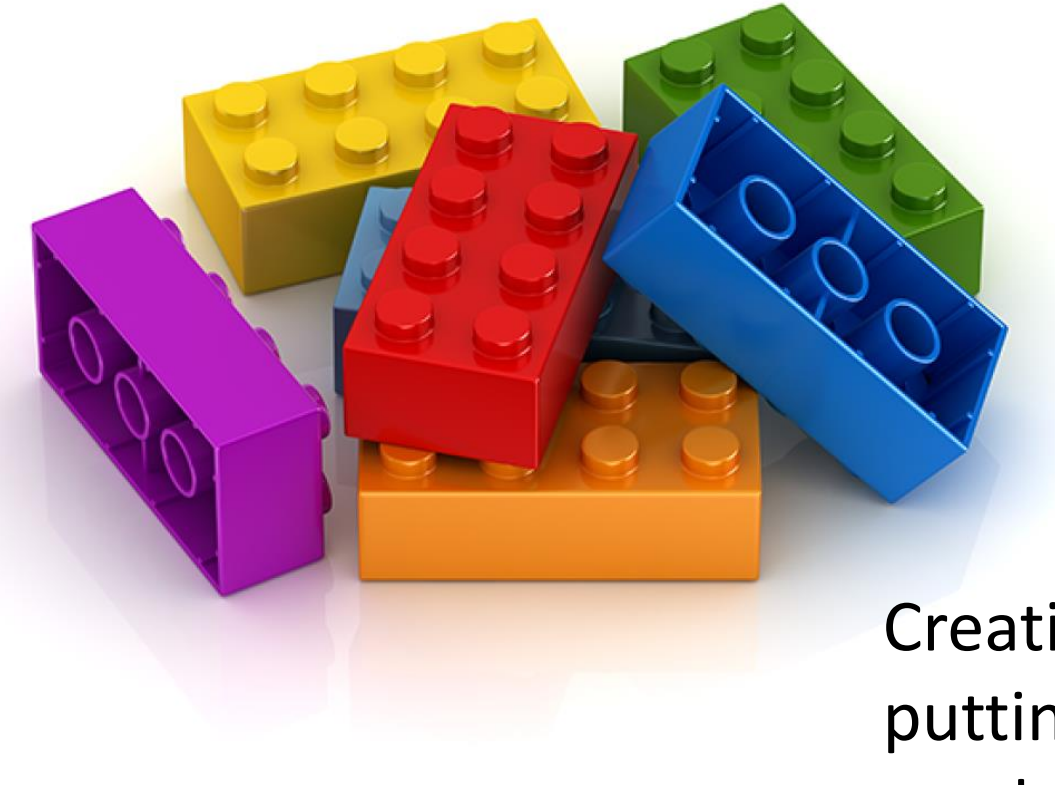

Creating applications by putting together various combinations of basic types of neural networks

### Differentiable Programming

#### Software development as a data-driven process

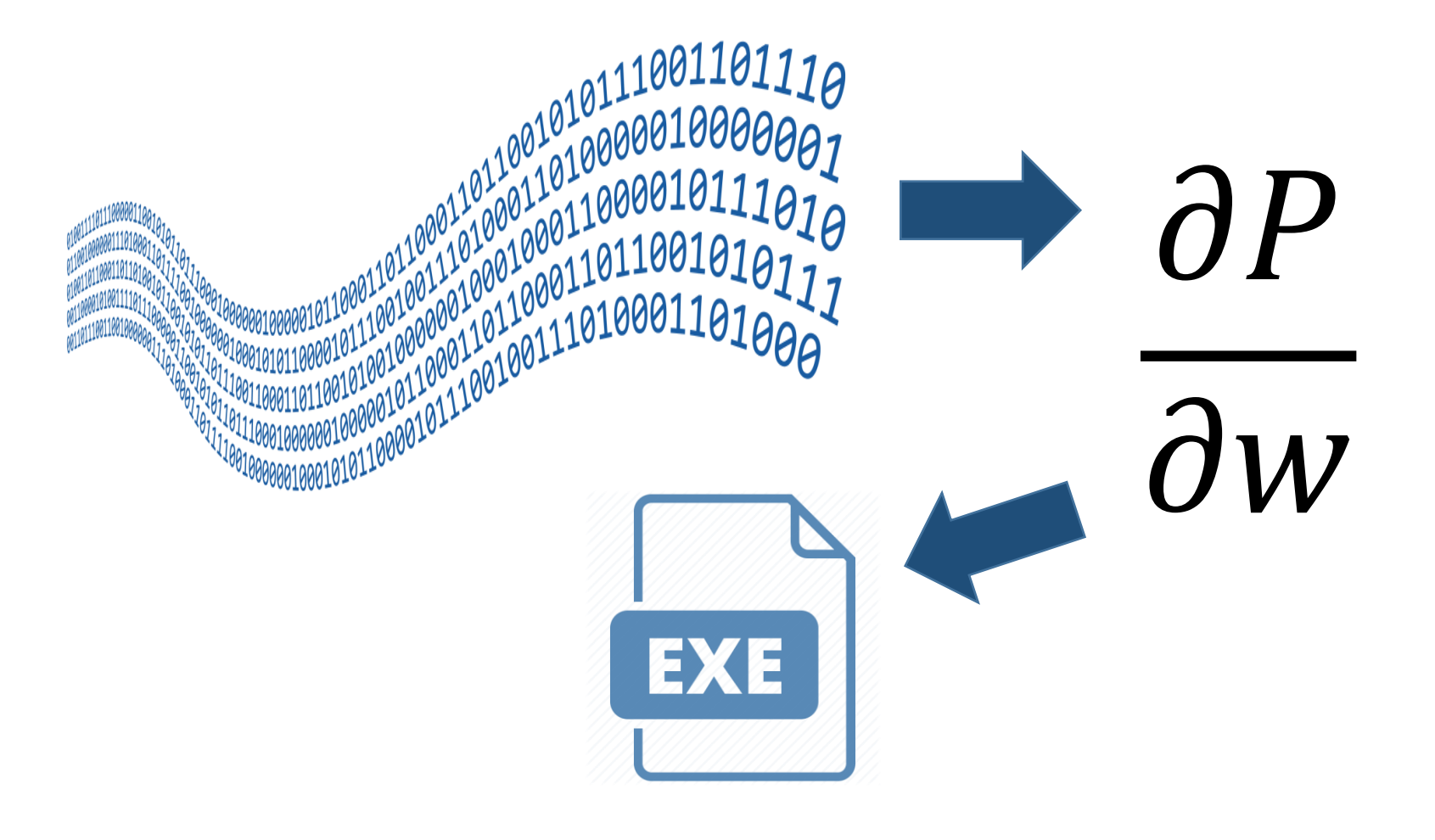

### Python

- Support for vectorization and GPU
- Loads of useful libraries for Machine learning, Deep learning, Machine vision

#### The reference language for machine learning

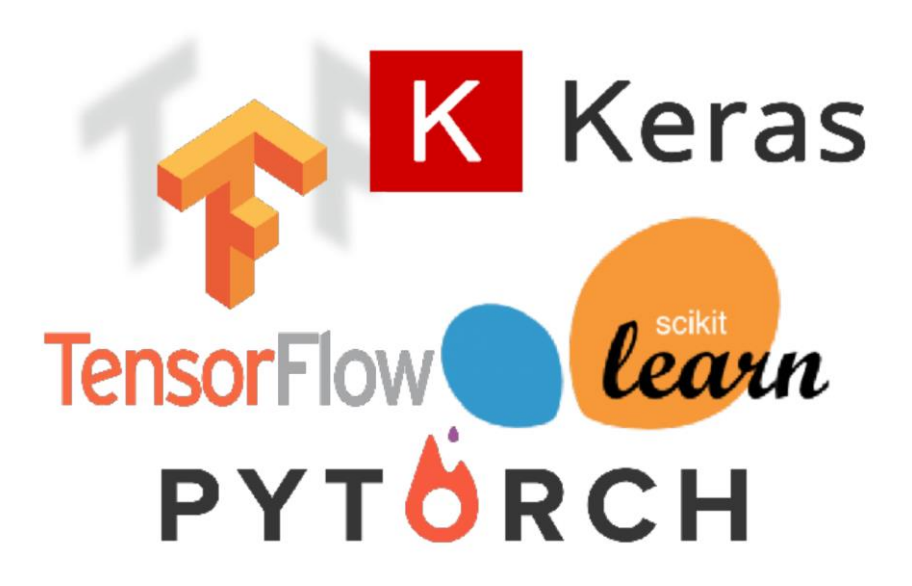

# ML preliminaries

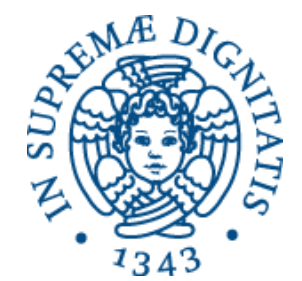

#### Learning from examples

- Acquisition (inference/induction) from data (examples) of the rules, models or representations which enable the production of a desired behaviour
- The goal is not to memorize but to generalize the acquired knowledge
	- More than simply fitting the data
	- Estimating the value of function for unseen examples
- Given a set of *N* examples

 $(x_1, y_1); (x_2, y_2) \dots (x_N, y_N)$ 

find a function *f*(*·*) such that it is a good predictor of *y* for a future input *x*

#### ML – Tasks & Data

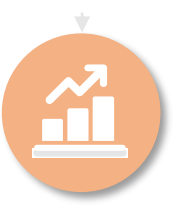

#### **Supervised Learning**

Learn an unknown function predicting an output in response to an input

• Predicting credit risk given customer profile

 $(x, y)$   $(x)$ 

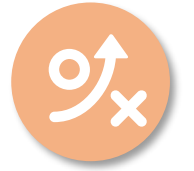

**Unsupervised Learning**

- Identification of structures, regularities associations and anomalies in the data
- Signaling anomalous transactions

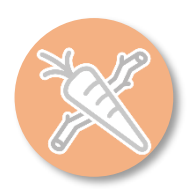

#### **Reinforcement Learning**

Learning of a policy or complex behaviour while being allowed to observe only partial responses from the interaction with the environment or the user

• Autonomous agents

#### $(s, a, r)$

### Empirical Error (Supervised Case)

Suppose we have a finite set

$$
D = (x_1, y_1); (x_2, y_2) \dots (x_N, y_N)
$$

providing the target values  $y_i$  over N samples

The empirical (sample) error of model *M* with respect to the sample *D* is

$$
Err_D(M) = \sum_{(x_i, y_i)} J(M(x_i), y_i)
$$

where  $J(M(x_i), y_i)$  is the loss, i.e. a function measuring the discrepancy between the predicted  $M(x_i)$  and the target value  $y_i$ 

### Empirical Risk & Model Complexity

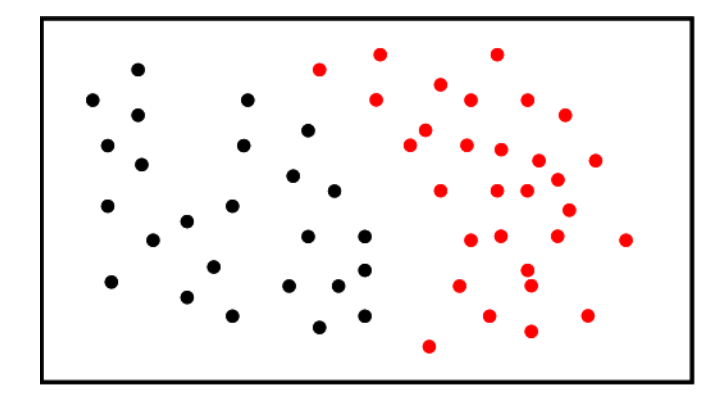

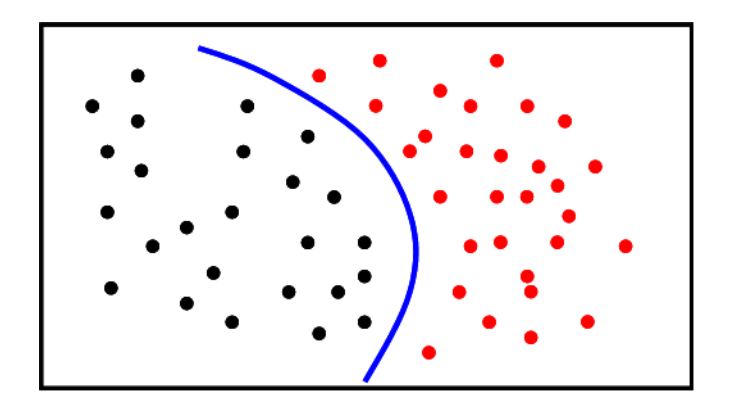

### Empirical Risk & Model Complexity

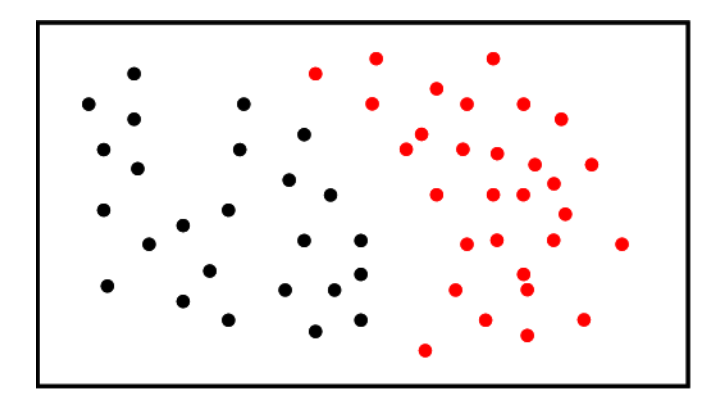

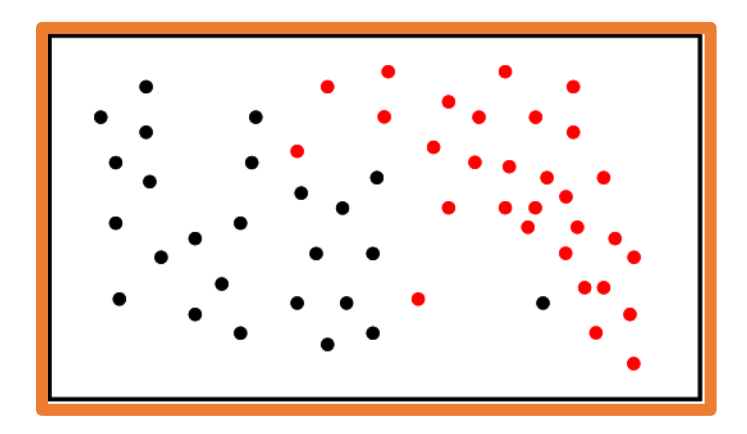

#### Best model now?

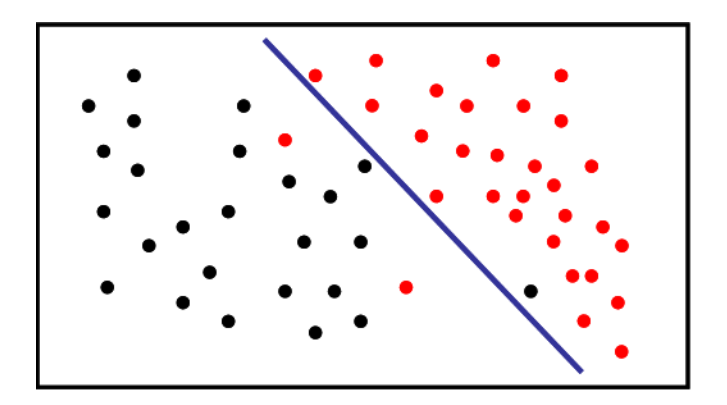

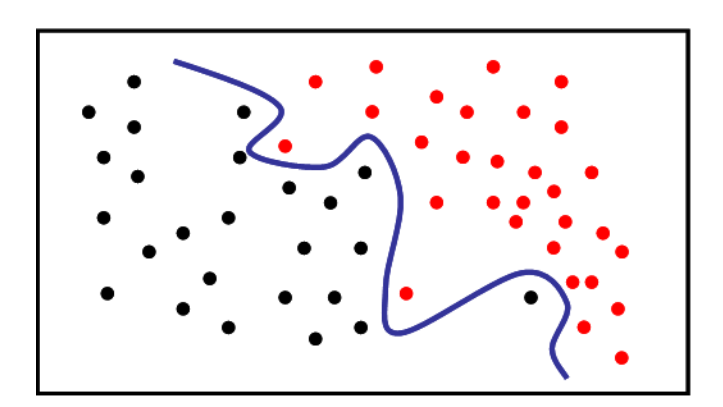

#### Empirical Risk & Model Complexity

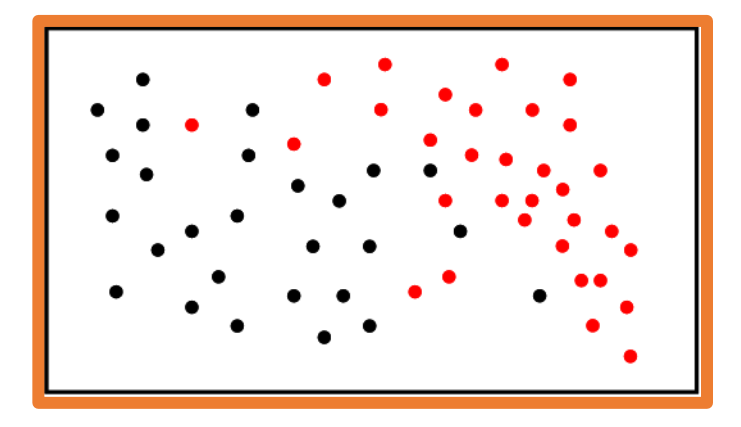

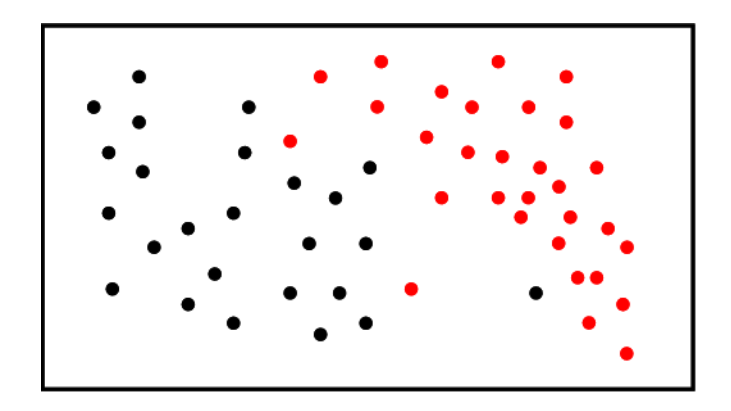

#### Bias-Variance Dilemma

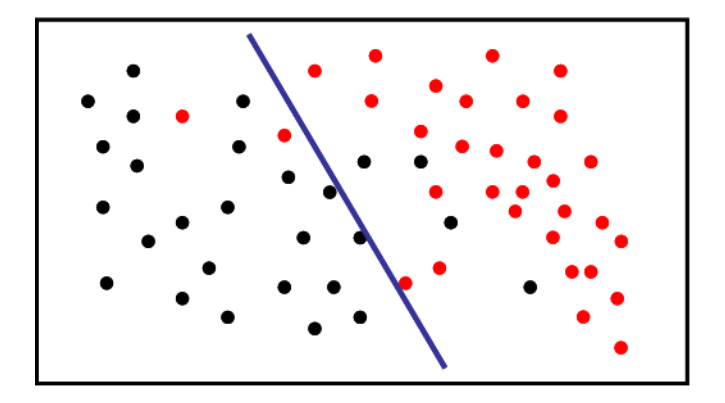

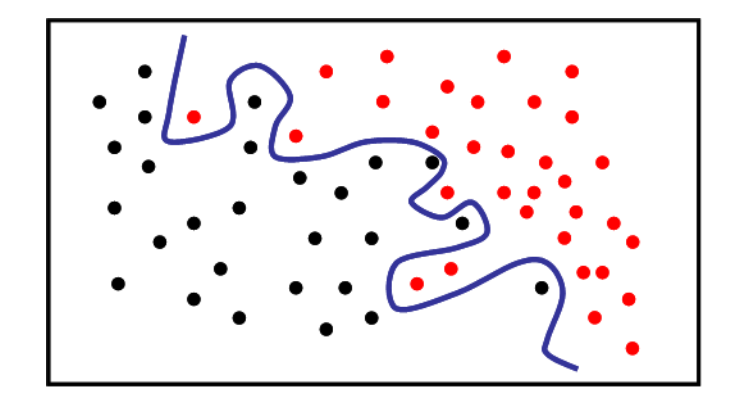

## Key Ingredients of Machine Learning

- Data
- Tasks
- Learning Machinery
	- Computational model how knowledge is represented
		- Linear regression
		- Bayesian Classifier
		- Neural Networks
	- Learning algorithm how knowledge is adapted to the observations (examples)
		- Backpropagation
		- Expectation-Maximization
- Validation: measures of learning quality and performance

### ML – Information Representation

#### Vectorial data

- The *i*-th input sample  $x_i$  is a D-dimensional numerical vector
	- Continuous, categorical or mixed values
	- Describes an individual of our world of interest, e.g. patients in a biomedical application
- The single dimensions  $d$  are called features and numerically represent an attribute of the individual
	- E.g. if  $x_i$  describes a patient,  $x_i(d)$  can be his/her age
- Also output samples  $y_i$  are D'-dimensional numerical vectors

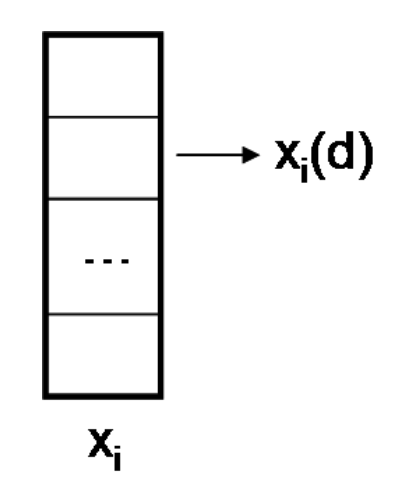

#### ML – Information Representation

#### Images

#### Images are matrices of pixels intensity

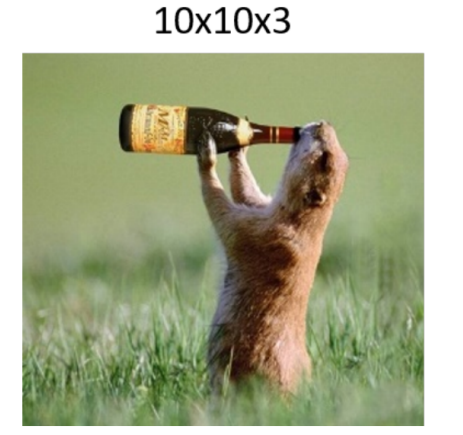

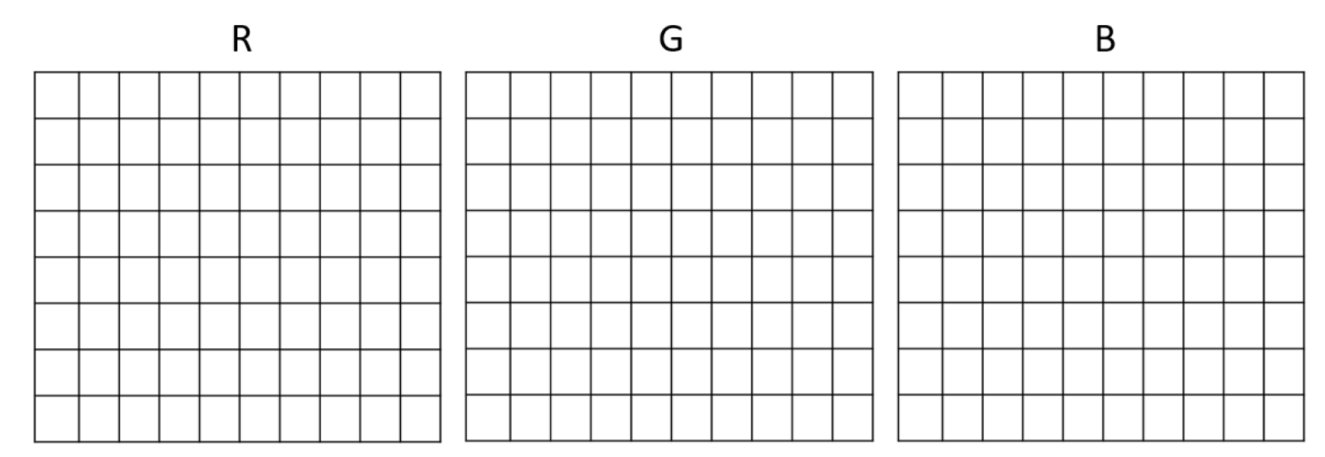

#### ML – Information Representation

#### Sequential data

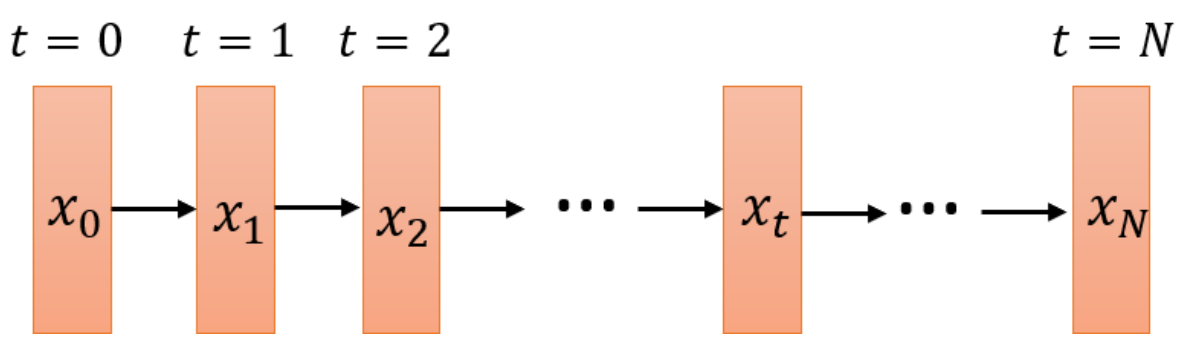

- Variable size data characterized by sequentially dependent information
- Examples: financial timeseries, sequences of operations, natural language sentences, …
- Each element of the sequence is a vector
- In ML can be used both as input and output information

#### Dataset Preparation

Dataset should normally be split into three sets as follows:

- Training set use to update the weights. Patterns in this set are repeatedly in random order. The weight update equation are applied after a certain number of patterns.
- Validation set use to decide when to stop training only by monitoring the error and to select the best model configuration
- Test set Use to test the performance of the neural network. It should not be used as part of the neural network development and model selection cycle

### Model Selection

- Statistically sound validation techniques should be used to determine model hyperparameters
	- Non-adaptive user-chosen model parameters
	- E.g. architecture of neural networks, penalty weighting, optimization algorithm setup...
- Use validation error to select the best model configuration

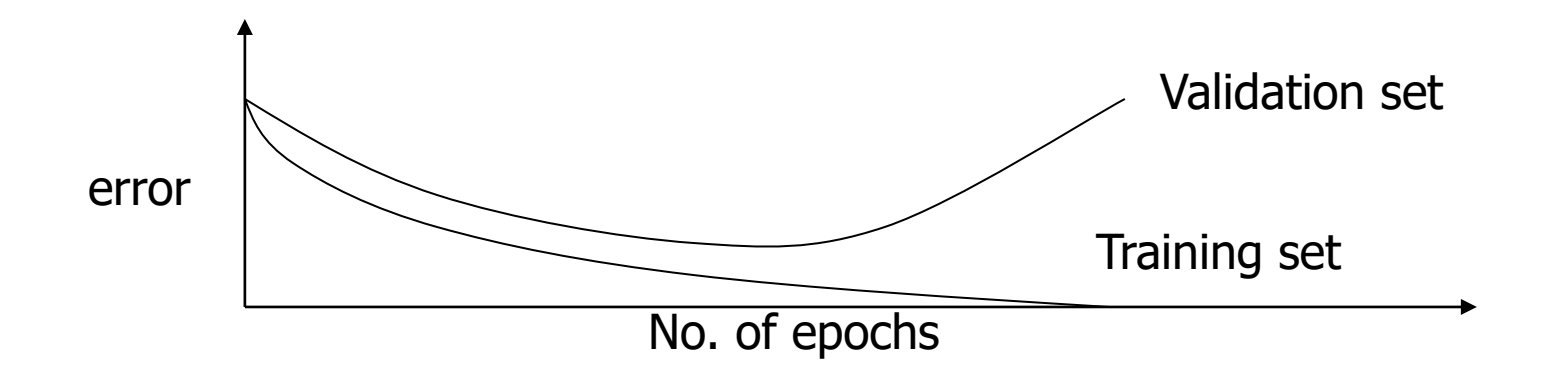

## Regularization

- Constrain the learning model to avoid overfitting and help improving generalization
- Add penalization terms to the error function that *punishes* the model for excessive use of resources
	- Limit the amount of parameters that are used to learn a task
	- Limit the total activation of neurons in the network

$$
J' = J(y, y^*) + \lambda R(\cdot)
$$
  
Hyperparameter to be chosen in model selection  

$$
||A||_1 = \sum_{ij} |a_{ij}|
$$

$$
||A||_2 = \sqrt{\sum_{ij} a_{ij}^2}
$$

N.

# Neural Networks

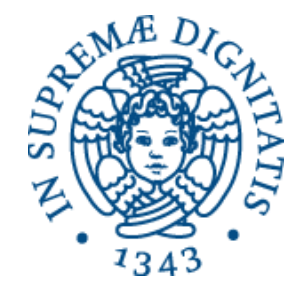

#### The Neuron Metaphor

- Neurons
	- accept information from multiple inputs,
	- transmit information to other neurons.
- Multiply inputs by weights along edges
- Apply some function to the set of inputs at each node

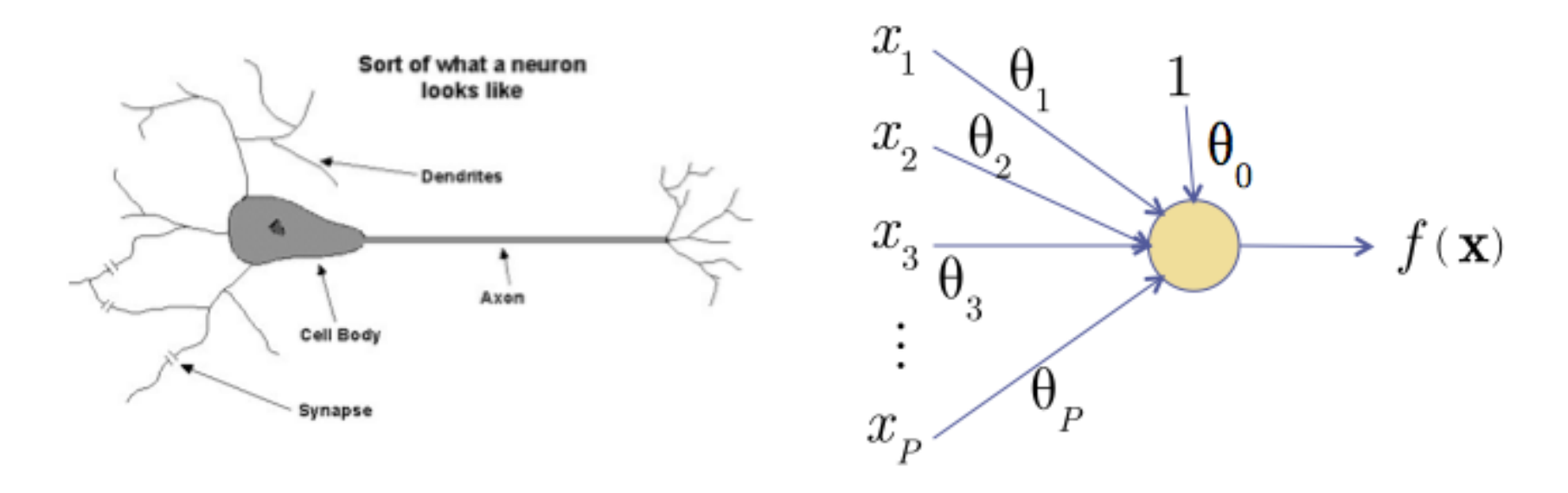

## Characterizing the Artificial Neuron (I)

- Input/Output signal may be.
	- Real value.
	- Unipolar {0, 1}.
	- Bipolar  $\{-1, +1\}$ .
- Weight : *θij –* strength of connection from unit **unit** *j* **to unit** *i*
- Learning amounts to adjusting the weights *θij* by means of an optimization algorithm aiming to minimize a cost function

### Characterizing the Artificial Neuron (II)

• The bias *b* is a constant that can be written as  $\vartheta_{i0}x_{0}$ with  $x_0 = 1$  and  $\vartheta_{i0} = b$  such that

$$
net_i = \sum_{j=0}^{n} \vartheta_{ij} x_j
$$

• The function  $f(net<sub>i</sub>(x))$  is the unit's activation function. In the simplest case, *f* is the identity function, and the unit's output is just its net input. This is called a *linear unit*

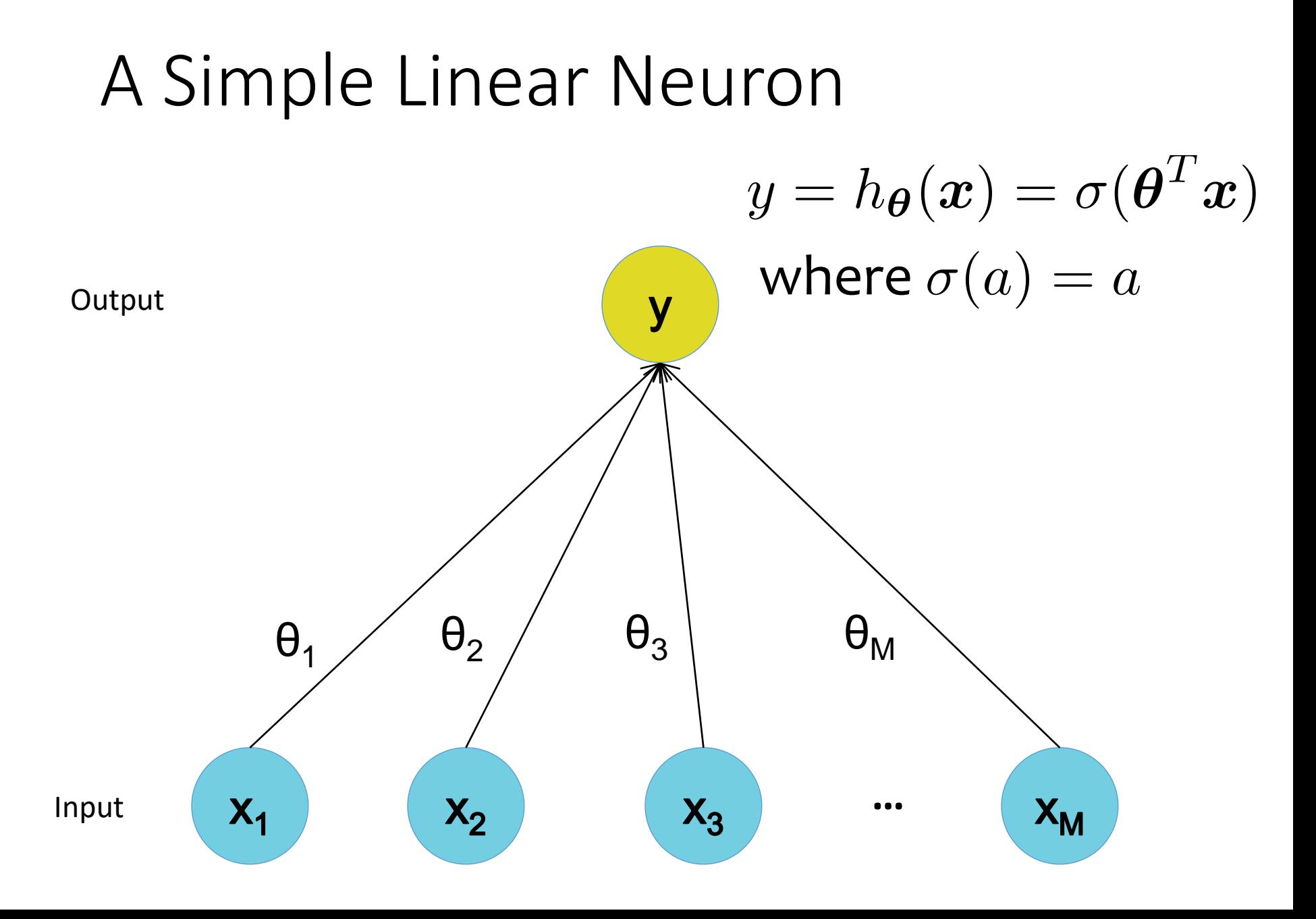

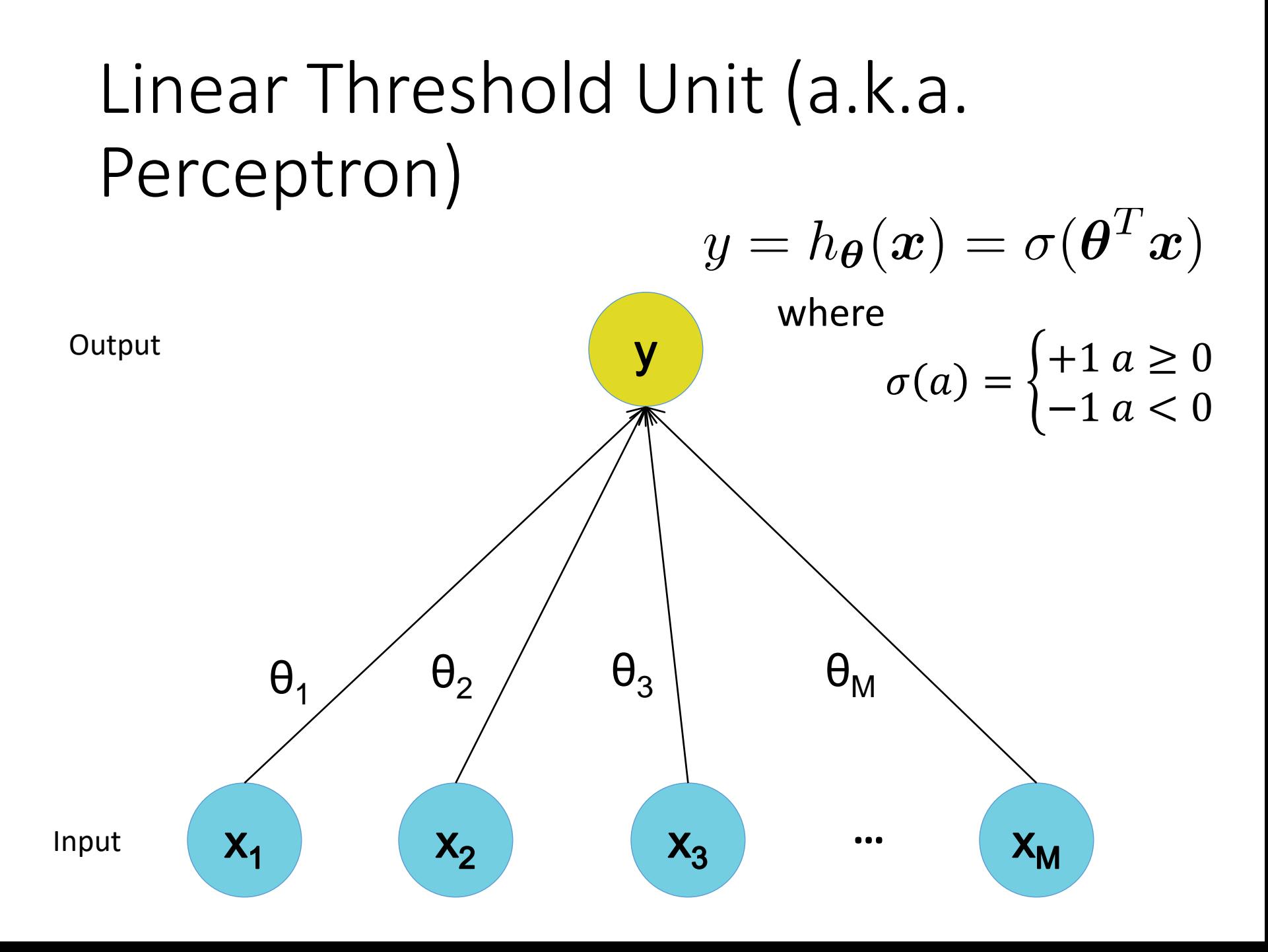

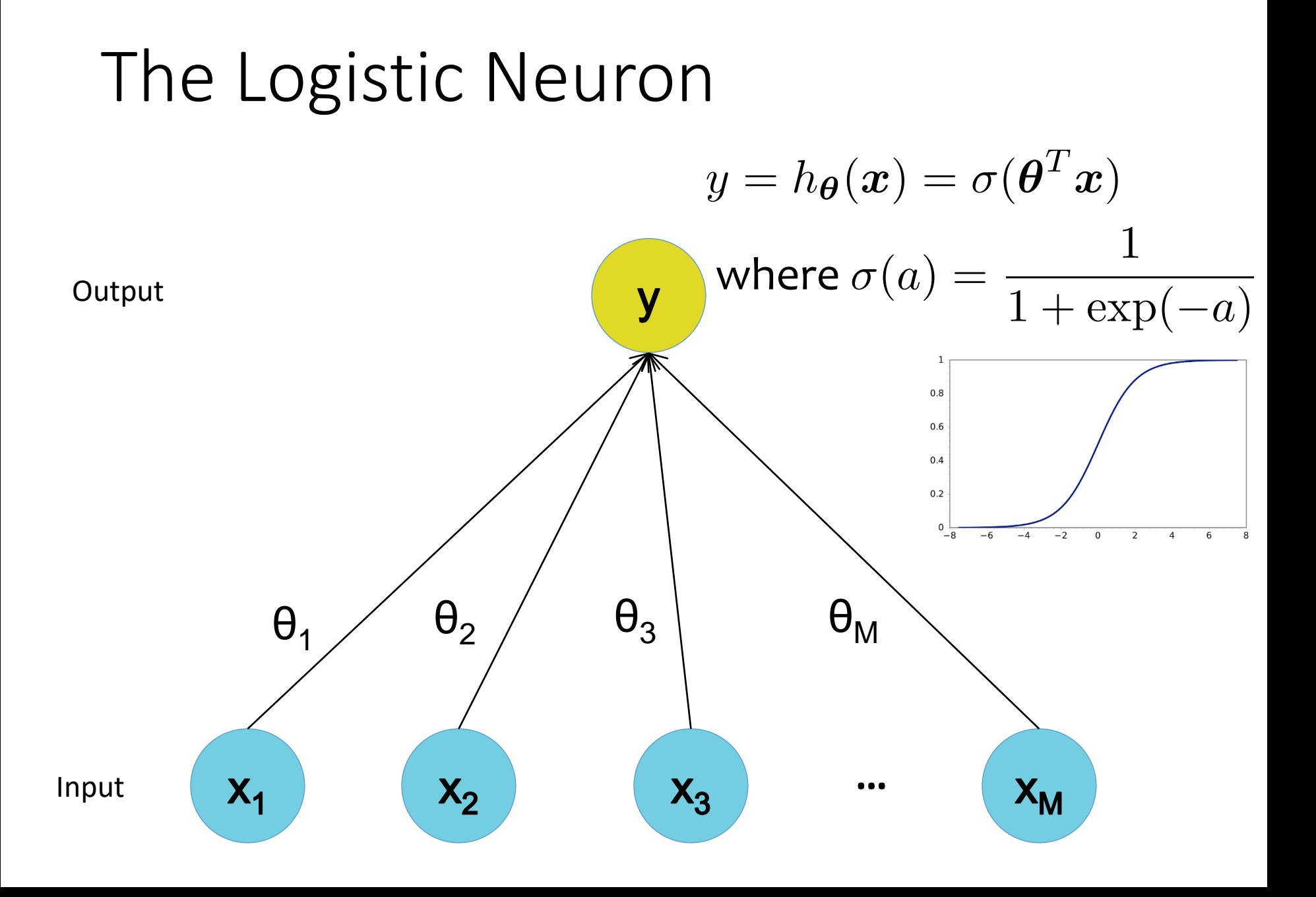

# Multilayer Perceptron

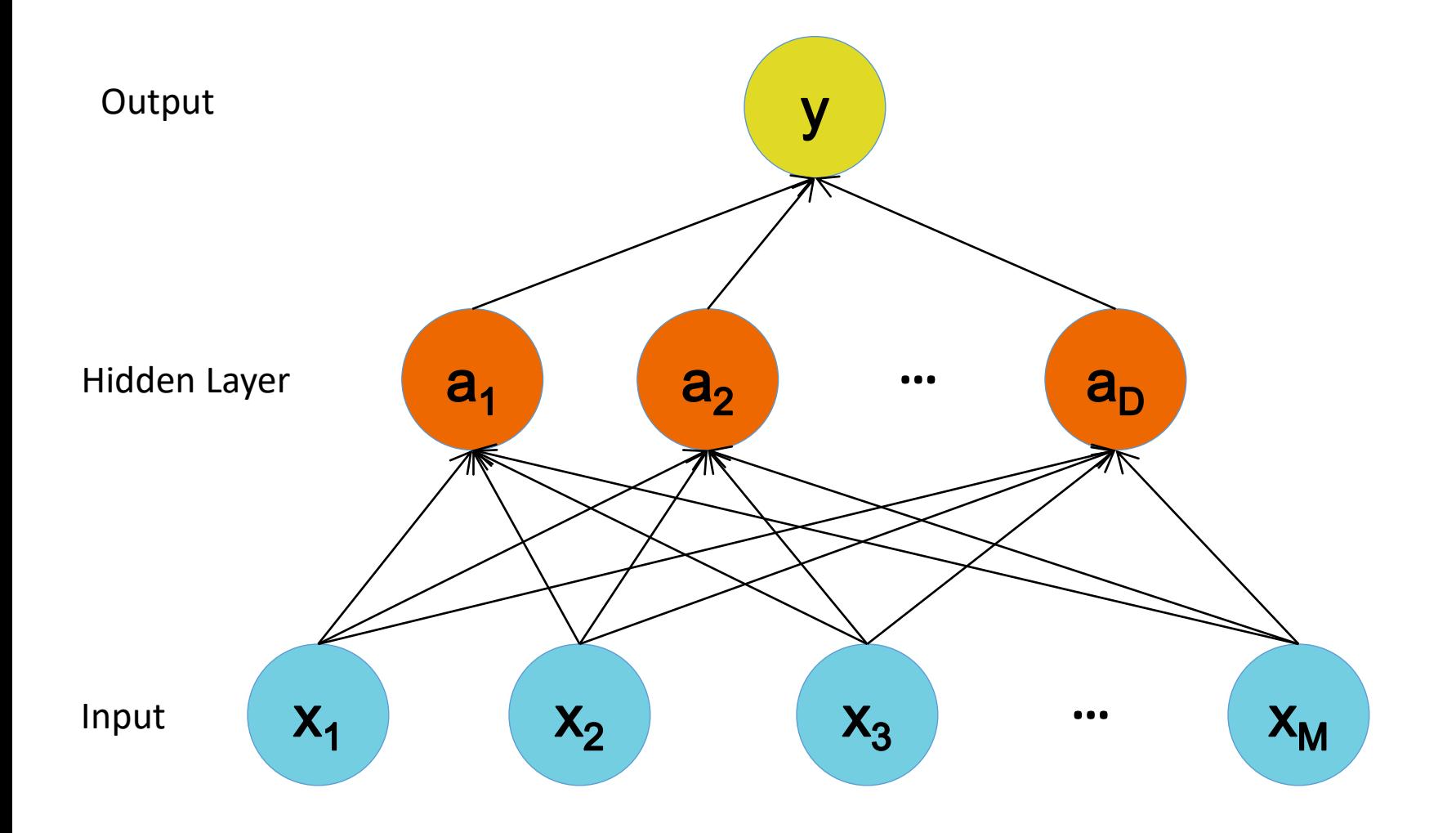

# Multilayer Perceptron

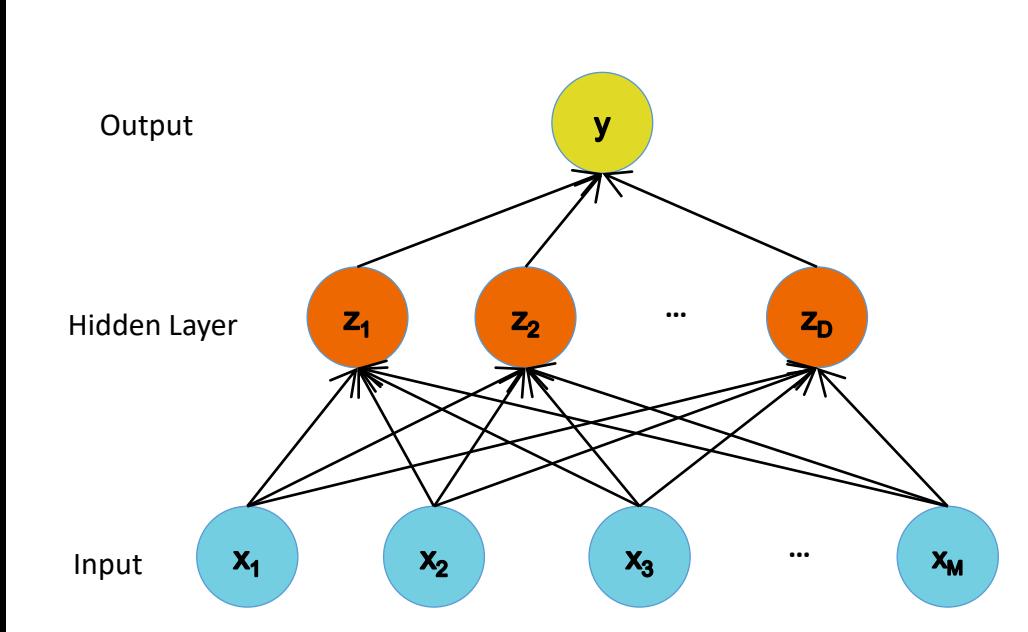

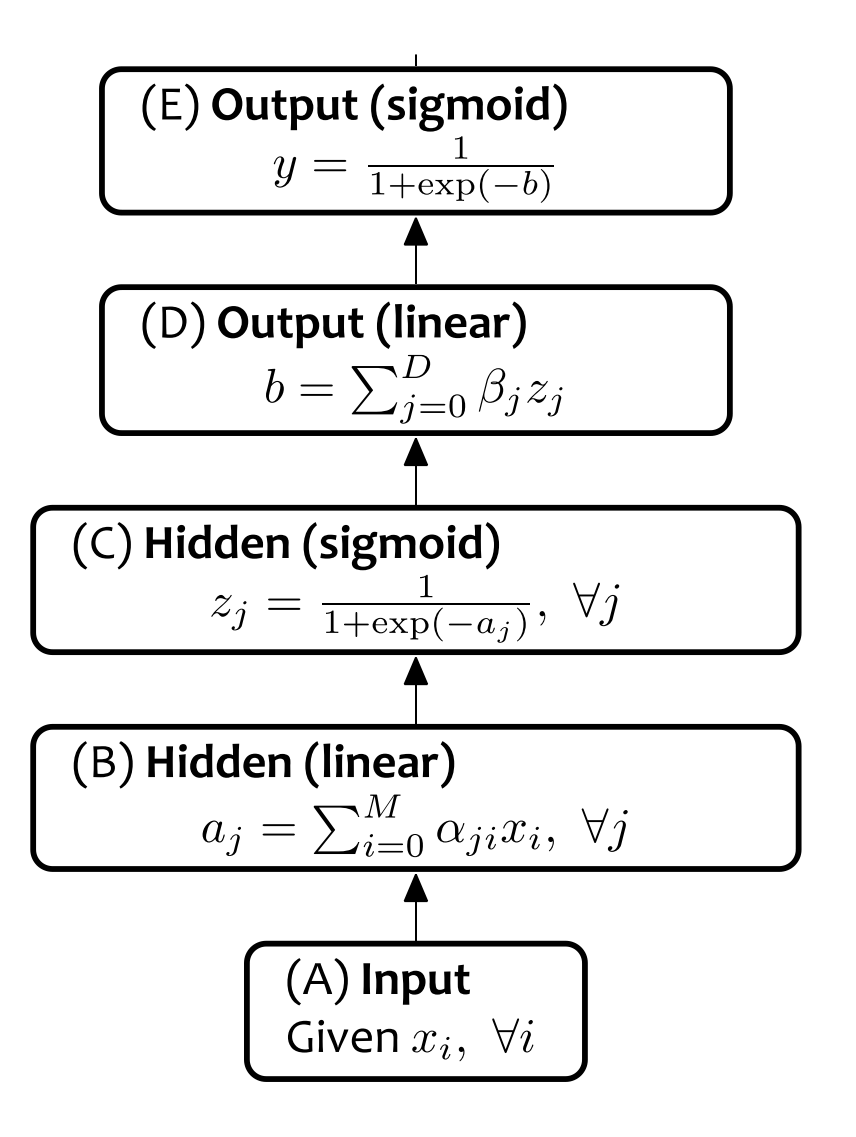

# Multiple-Multiclass Outputs

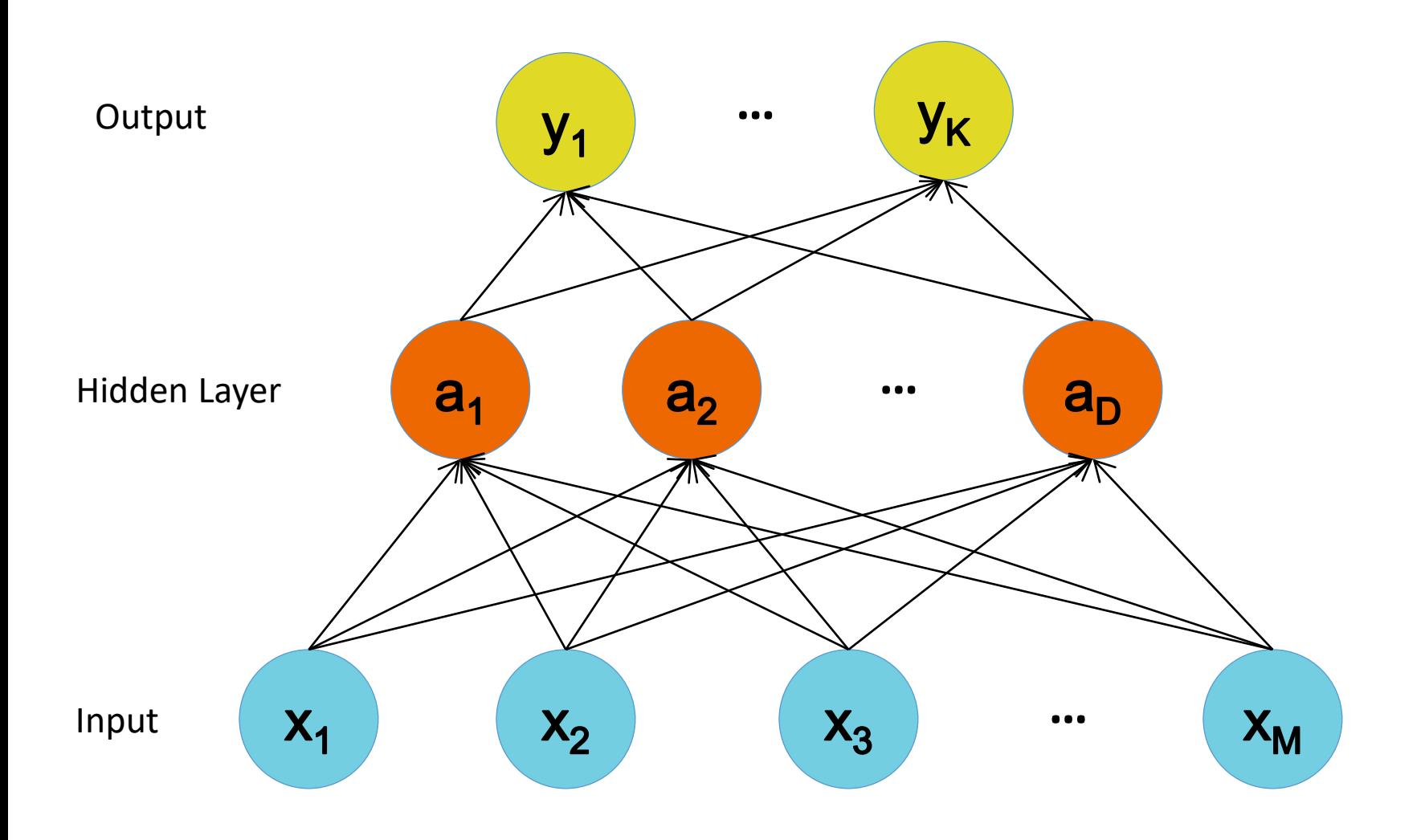
#### Multi-Class Output Softmax:

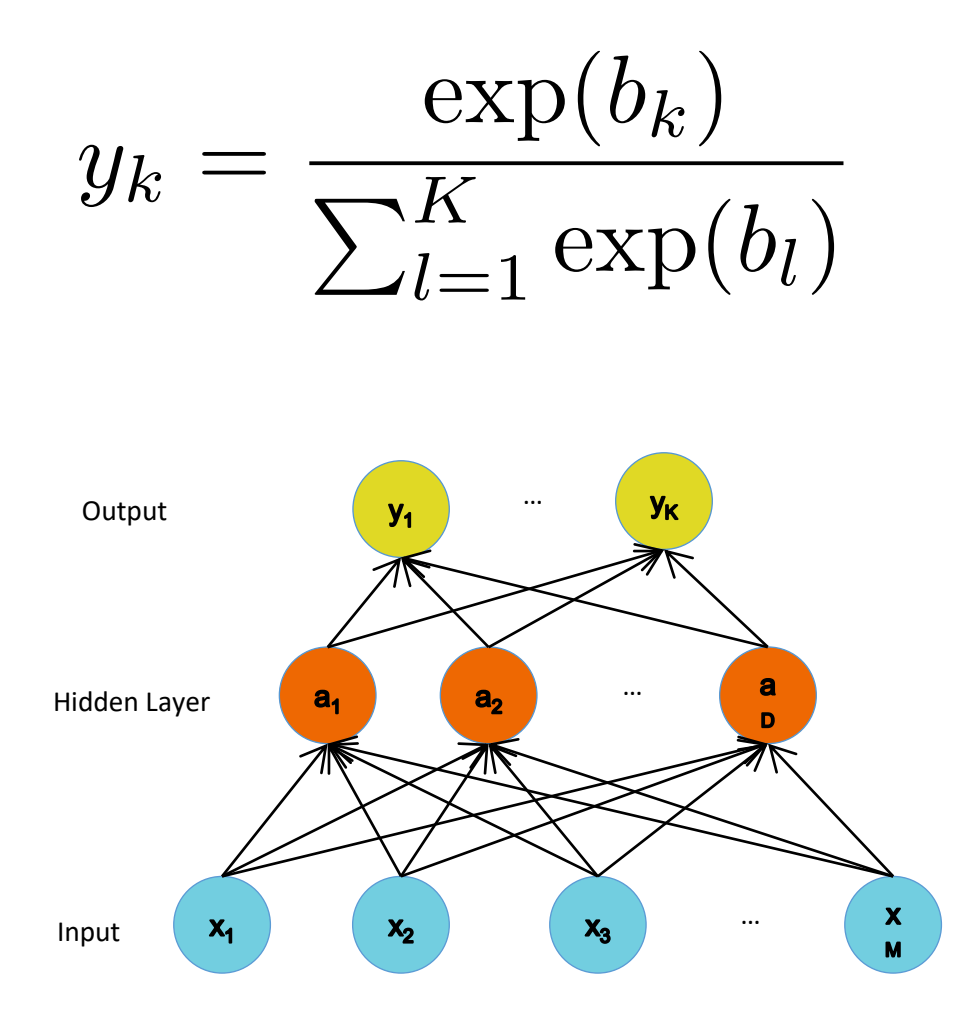

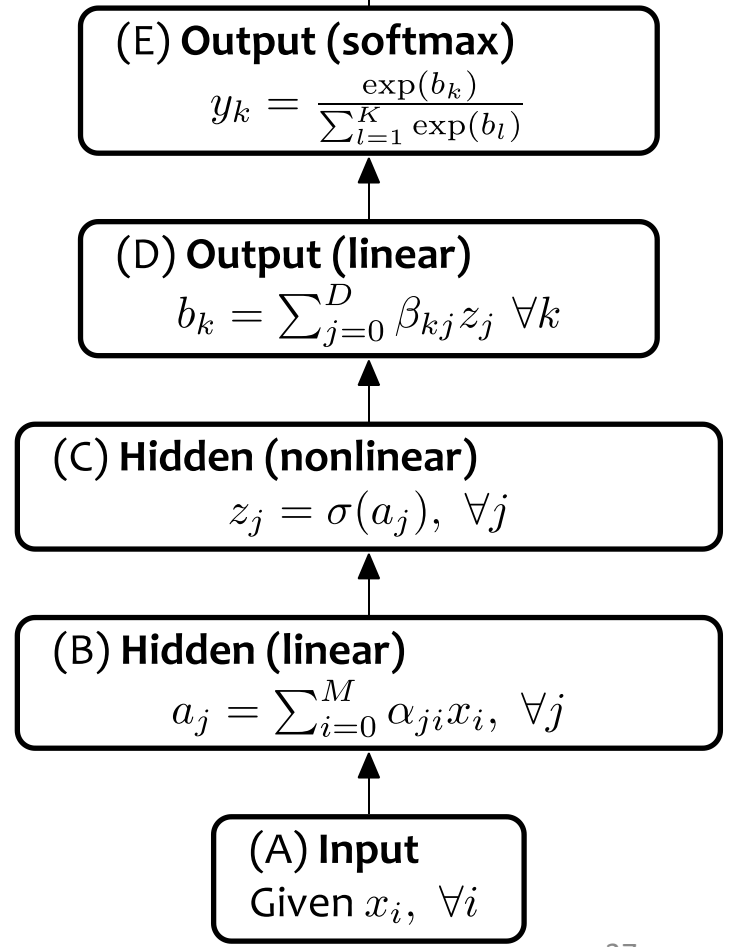

#### Neural Network Architectures

Even for a basic Neural Network, there are many design decisions to make:

- 1. # of hidden layers (depth)
- 2. # of units per hidden layer (width)
- 3. Type of activation function for each layer
- 4. Loss function
- 5. Connectivity patterns
- 6. Weight sharing

…

# Training NNs – Cost minimization

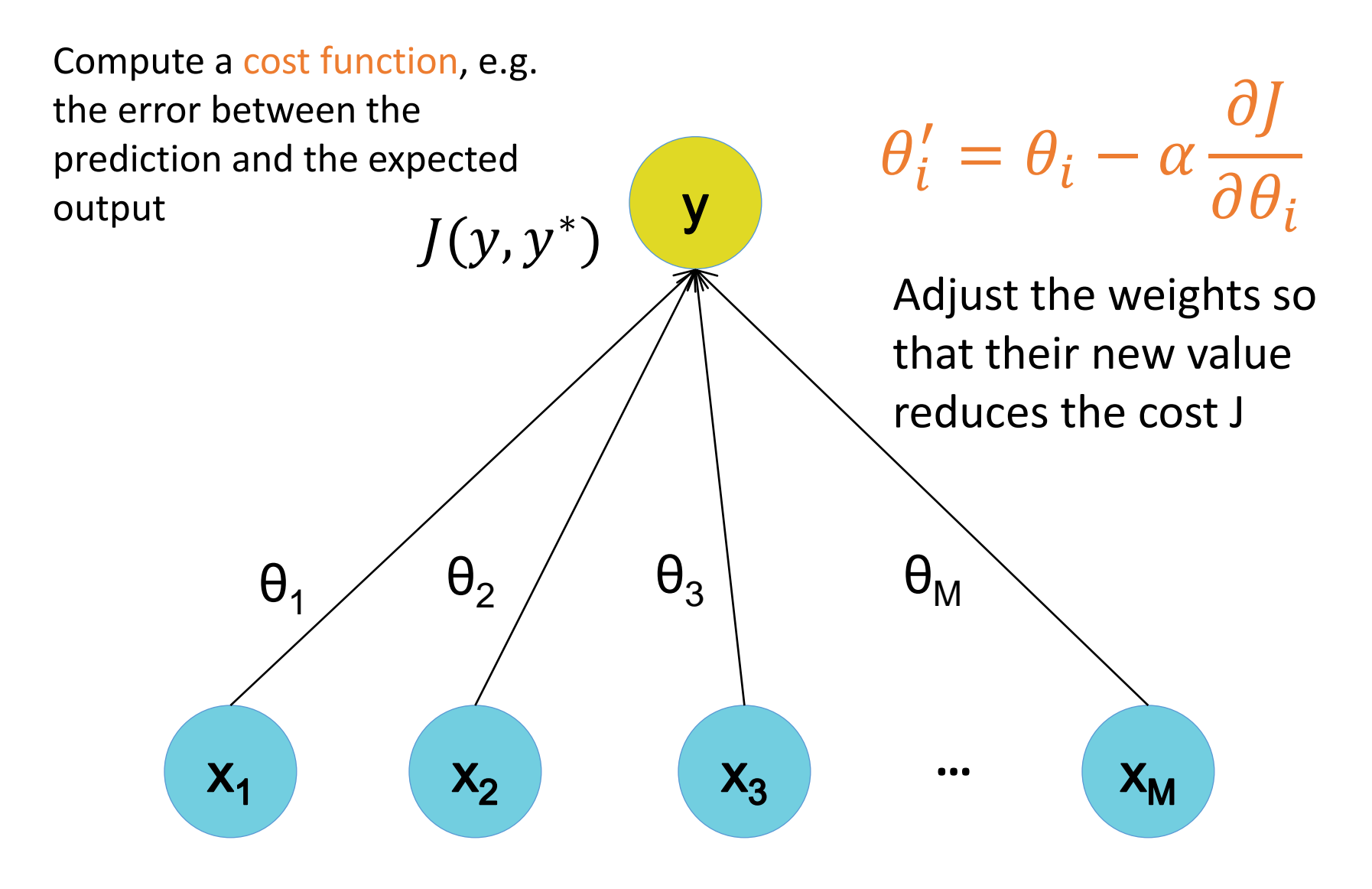

#### Gradient Descent

Weights are updated in the opposite direction of the gradient of the loss function

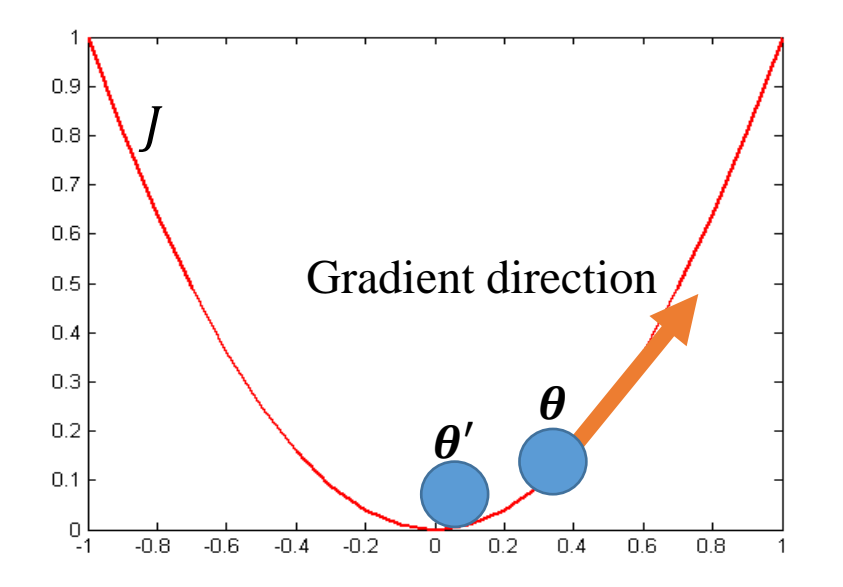

$$
\theta_i' = \theta_i - \alpha \frac{\partial J}{\partial \theta_i}
$$

Gradient direction is the direction of uphill of the error function.

By taking the negative we are going downhill

Hopefully to a minimum of the error

## Training Multilayer NNs

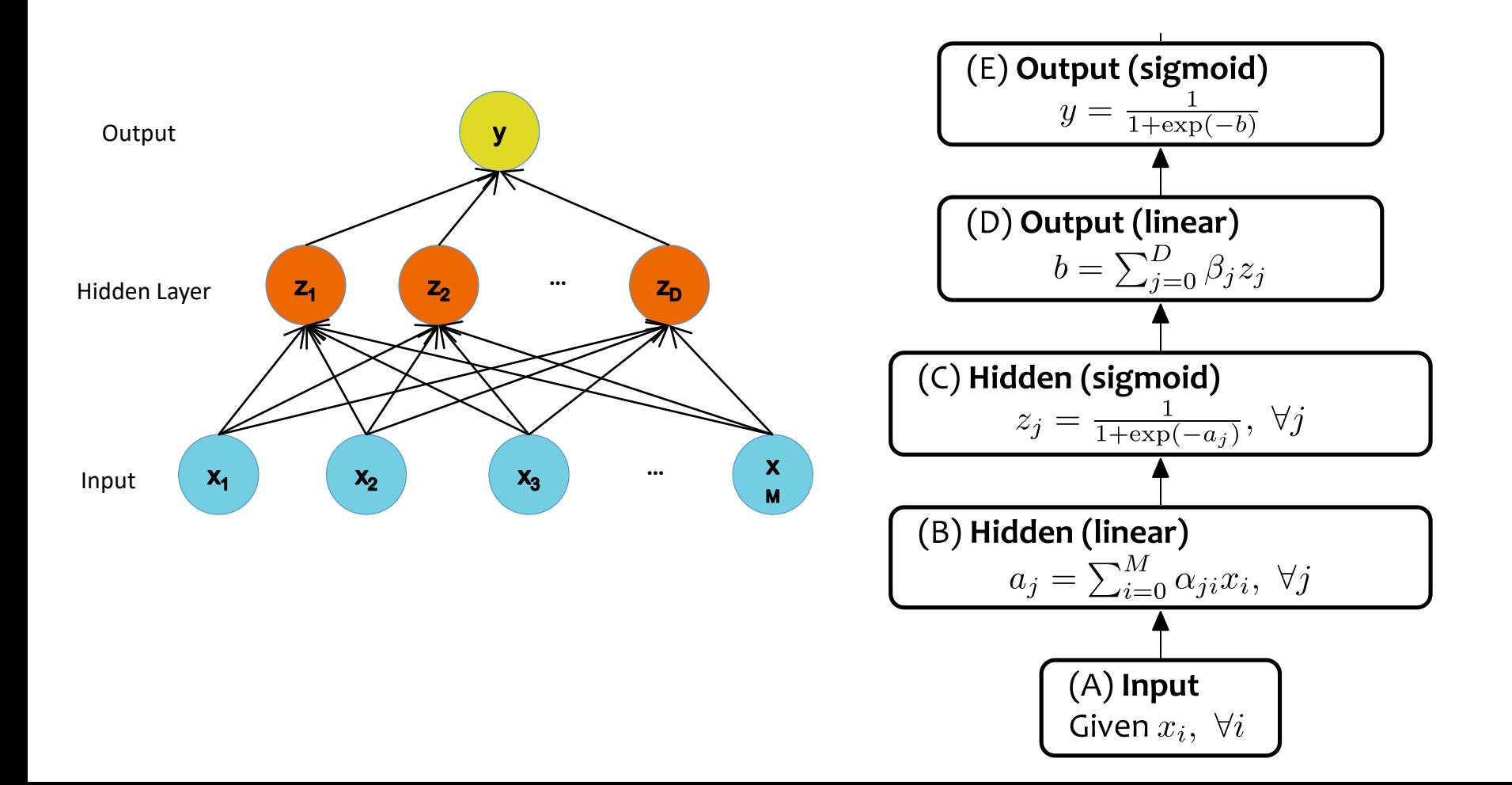

# Training Multilayer NNs

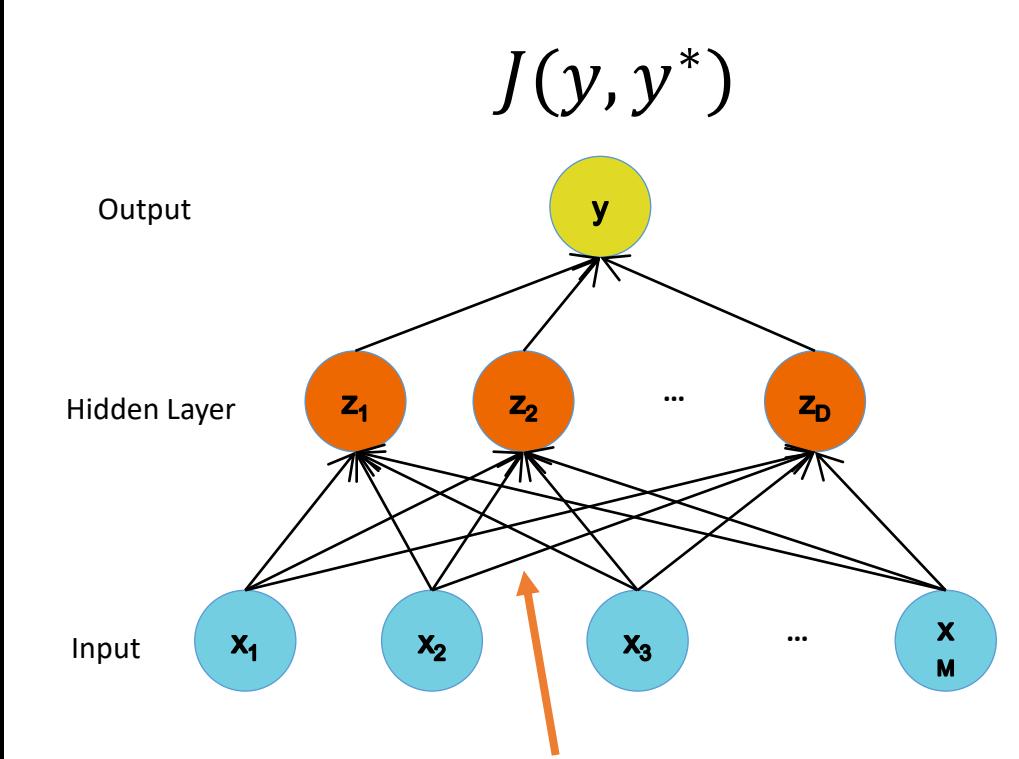

How do we update these weights given the loss is available only at the output unit?

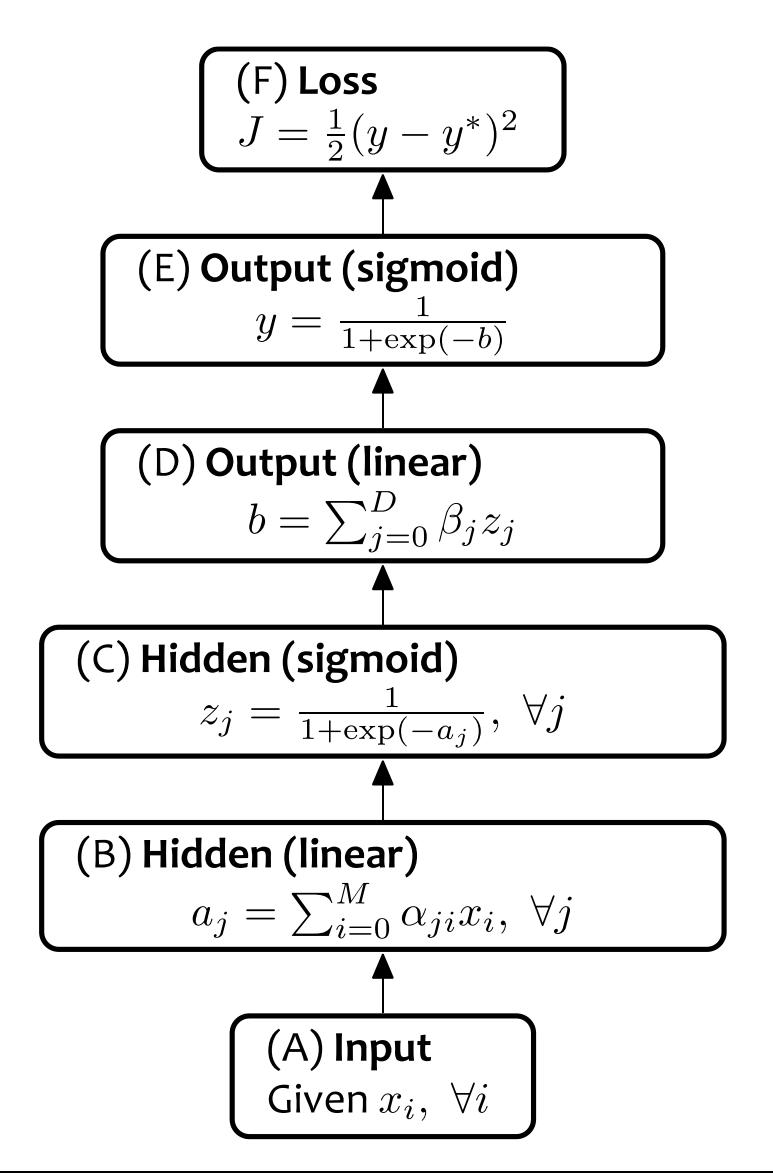

# Error Backpropagation

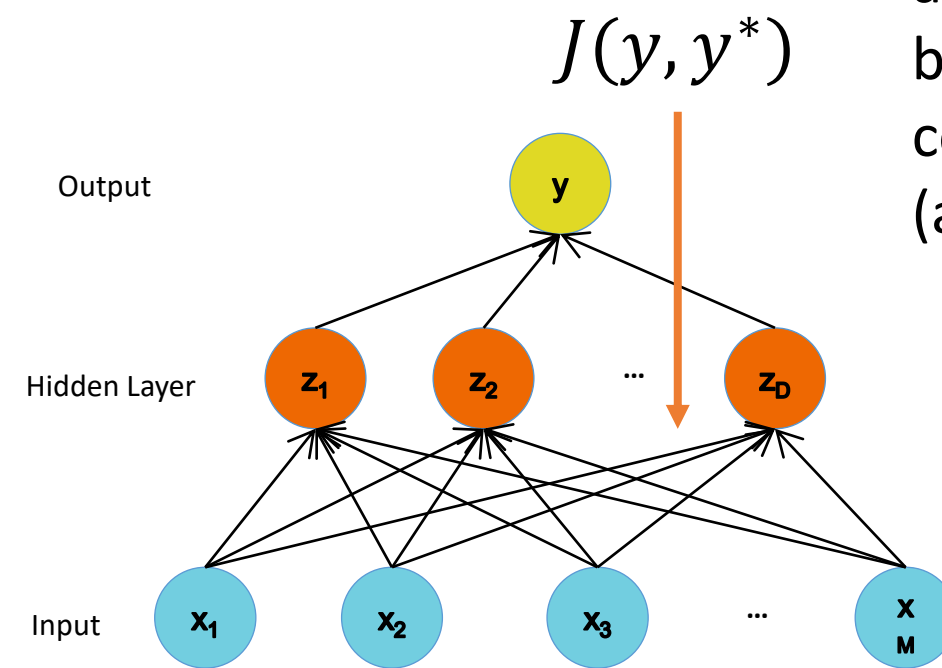

Error is computed at the output and propagated back to the input by chain rule to compute the contribution of each weight (a.k.a. derivative) to the loss

#### A 2-step process

- 1. Forward pass Compute the network output (model.predict())
- 2. Backward pass Compute the loss function gradients and update (model.fit())

#### Convergence Criteria

- Learning is obtained by repeatedly supplying training data and adjusting by backpropagation
	- Typically 1 training set presentation = 1 epoch
- We need a stopping criteria to define convergence
	- Euclidean norm of the gradient vector reaches a sufficiently small value
	- Absolute rate of change in the average squared error per epoch is sufficiently small
	- Validation for generalization performance : stop when generalization performance reaches a peak

# Neural Network in 1 Slide

1. Given training data: 3. Define goal:

 $\{\boldsymbol{x}_i, \boldsymbol{y}_i\}_{i=1}^N$ 

- 2. Choose each of these:
	- Decision function

 $\hat{\mathbf{y}} = f_{\boldsymbol{\theta}}(\mathbf{x}_i)$ 

– Loss function

$$
\ell(\hat{\bm{y}}, \bm{y}_i) \in \mathbb{R}
$$

– Penalty (optional)  $\lambda R(\cdot)$ 

$$
\boldsymbol{\theta}^* = \arg\min_{\boldsymbol{\theta}} \sum_{i=1}^N \ell(f_{\boldsymbol{\theta}}(\boldsymbol{x}_i), \boldsymbol{y}_i)
$$

4. Train with SGD:

(take small steps opposite the gradient)

 $\boldsymbol{\theta}^{(t+1)} = \boldsymbol{\theta}^{(t)} - \eta_t \nabla \ell(f_{\boldsymbol{\theta}}(\boldsymbol{x}_i), \boldsymbol{y}_i)$ 

## Deep Neural Networks

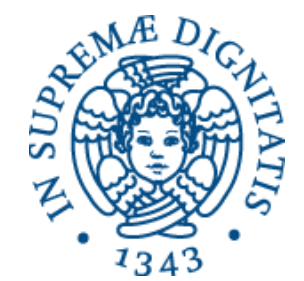

# Representation Learning

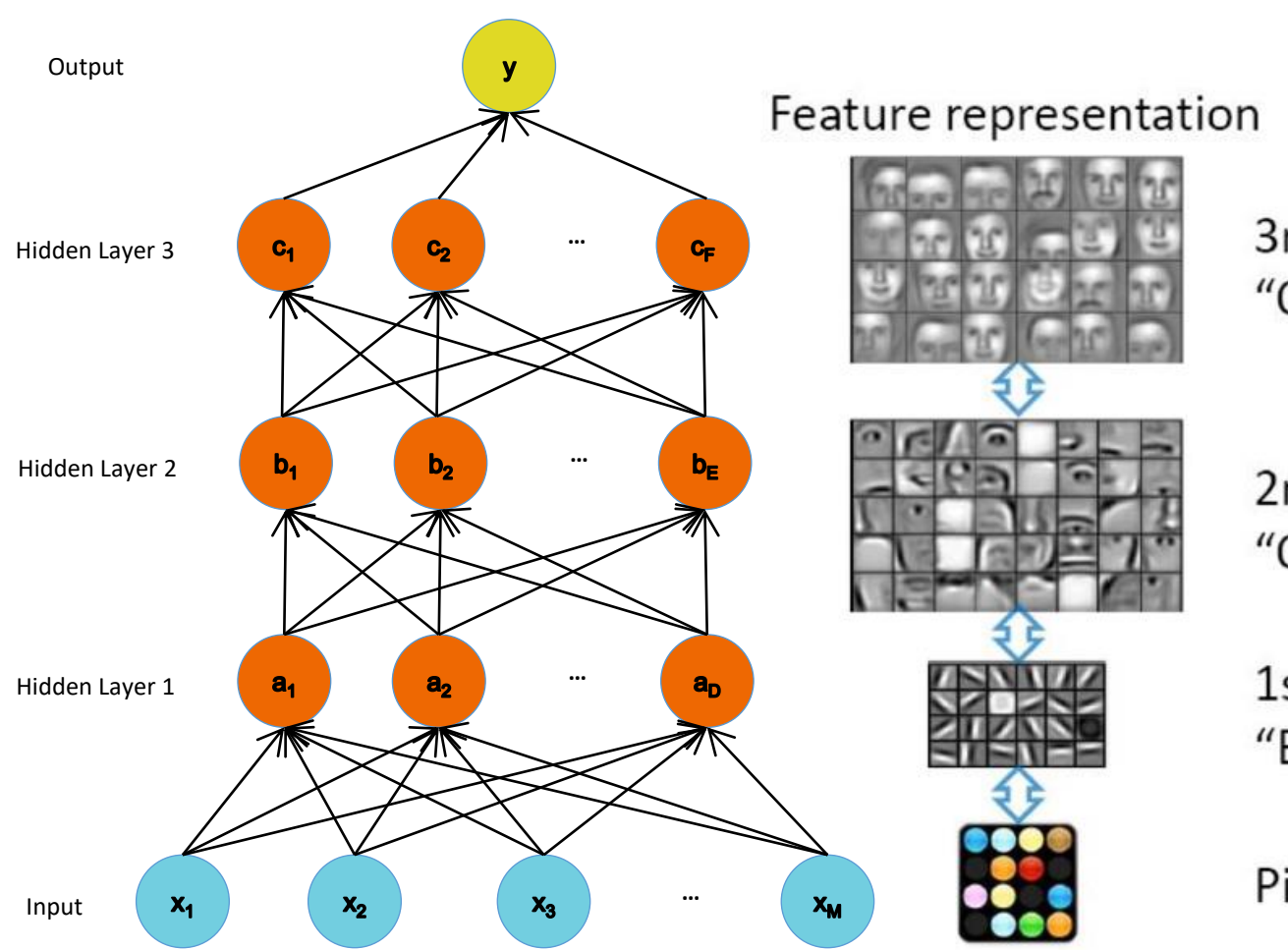

Deep learning is way more than having neural networks with a lot of layers

3rd layer "Objects"

2nd layer "Object parts"

1st layer "Edges"

Pixels

#### Example from Honglak Lee (NIPS 2010)

## Convolutional Neural Networks

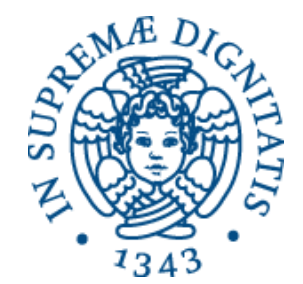

## **Introduction**

#### Convolutional Neural Networks

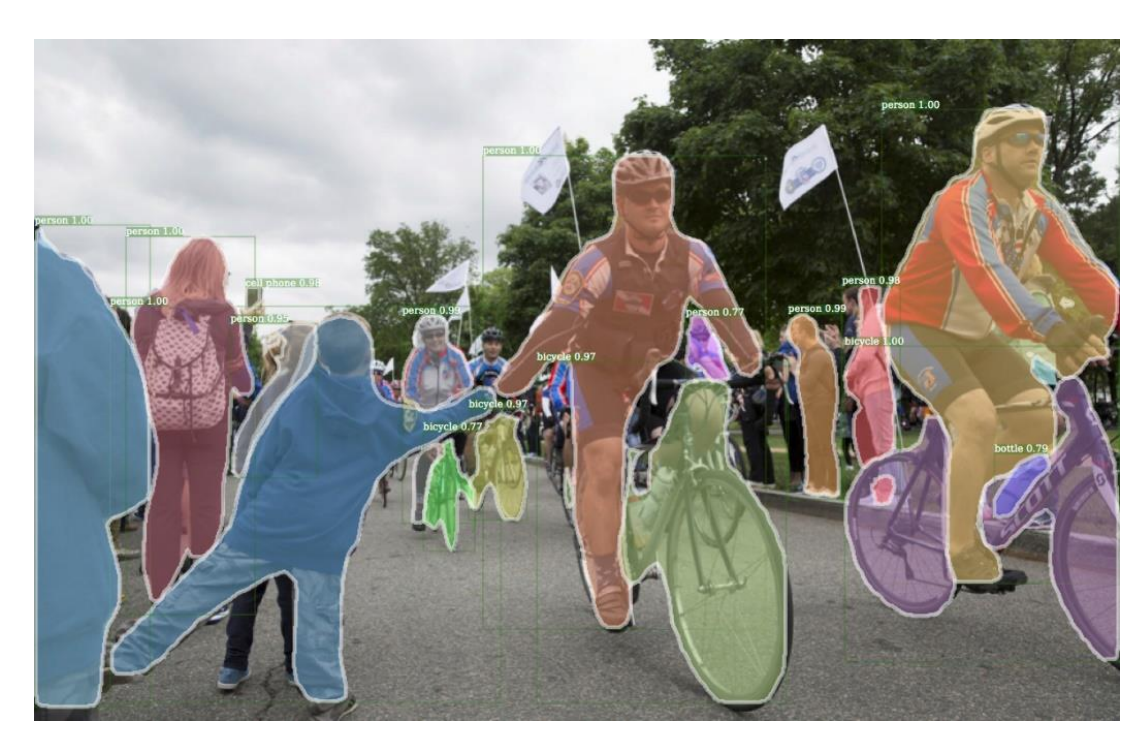

#### Dense Vector Multiplication

#### Processing images: the dense way

*M* 

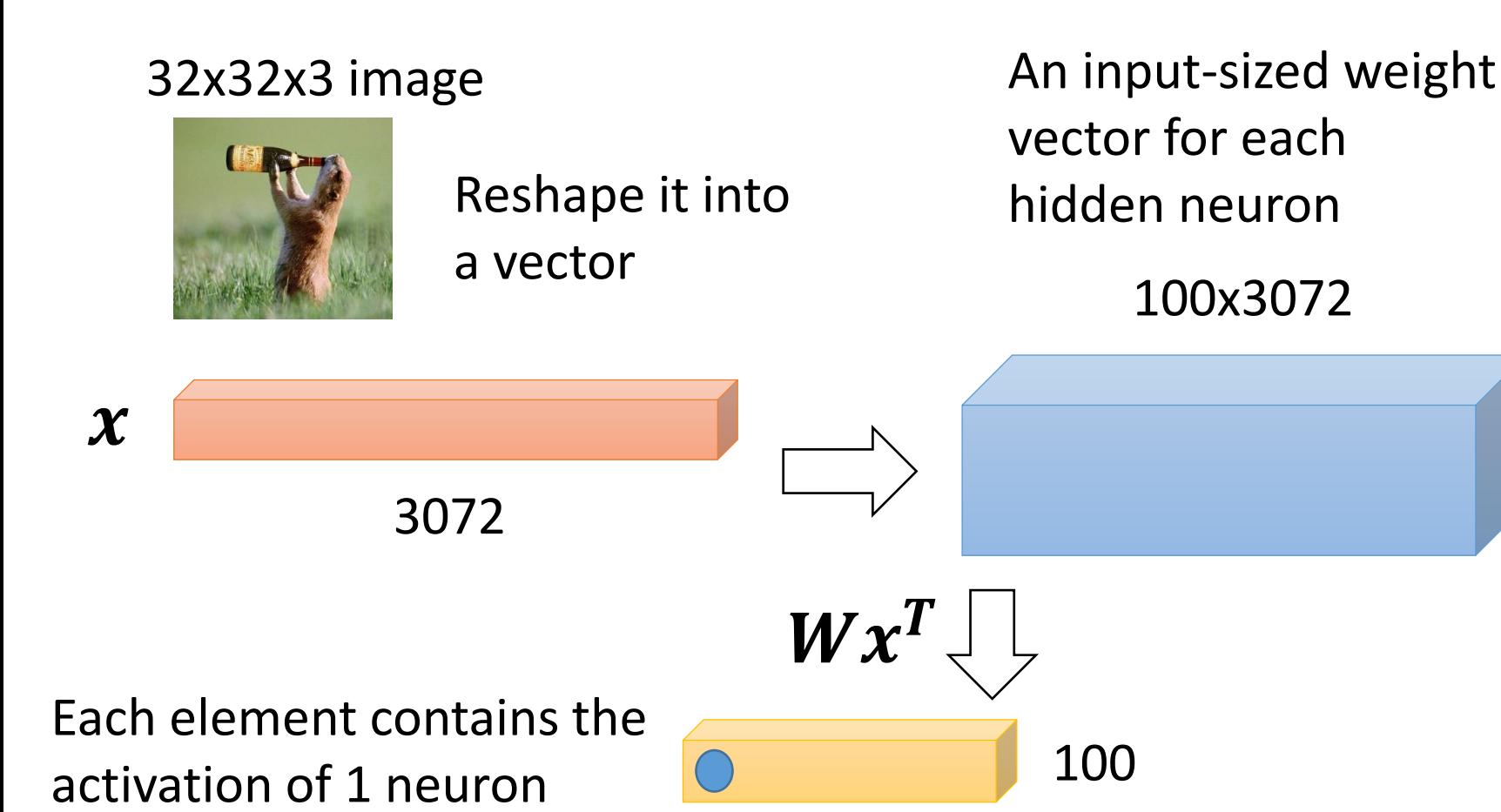

#### Convolution Operator

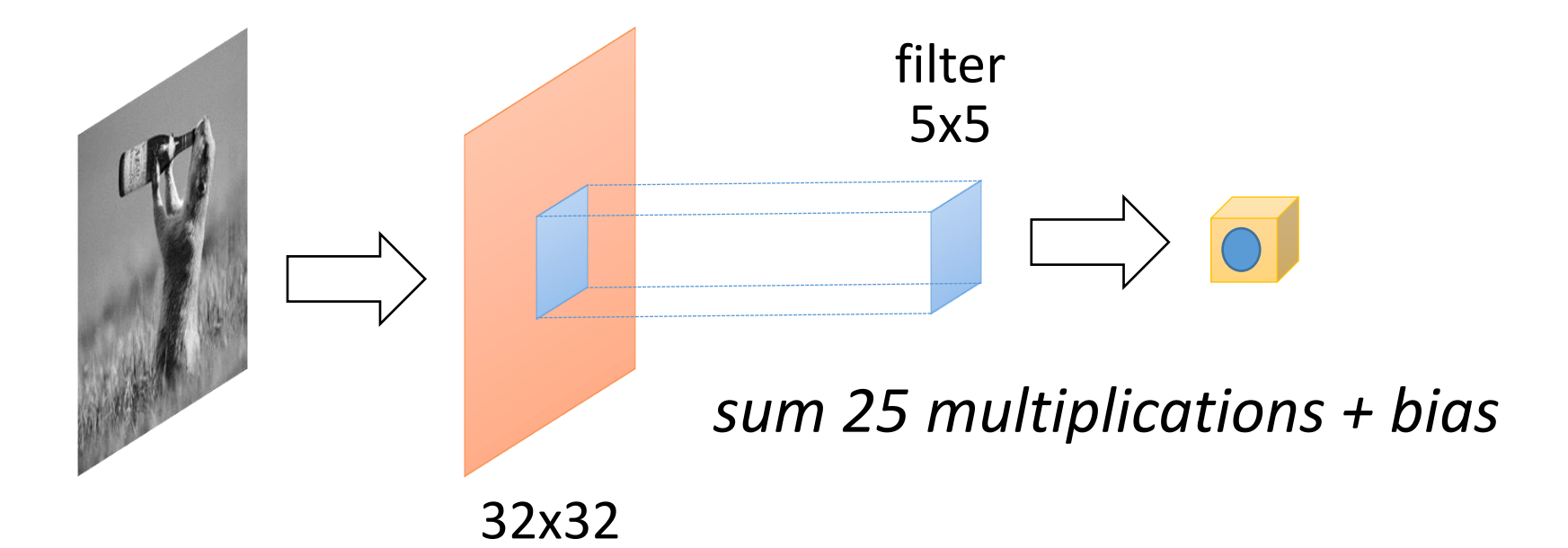

#### Matrix input preserving

spatial structure

#### Adaptive Convolution

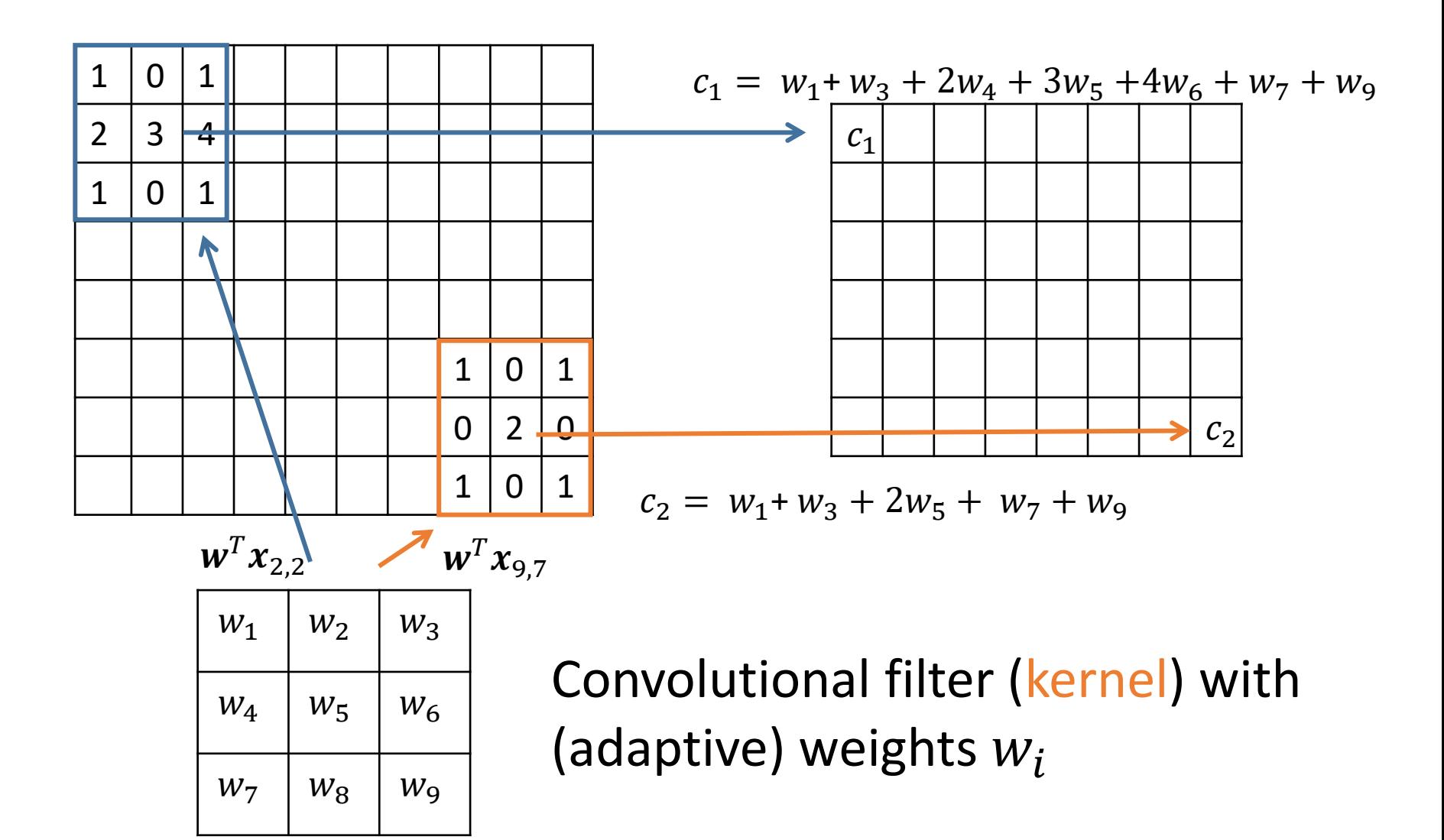

#### Convolutional Features

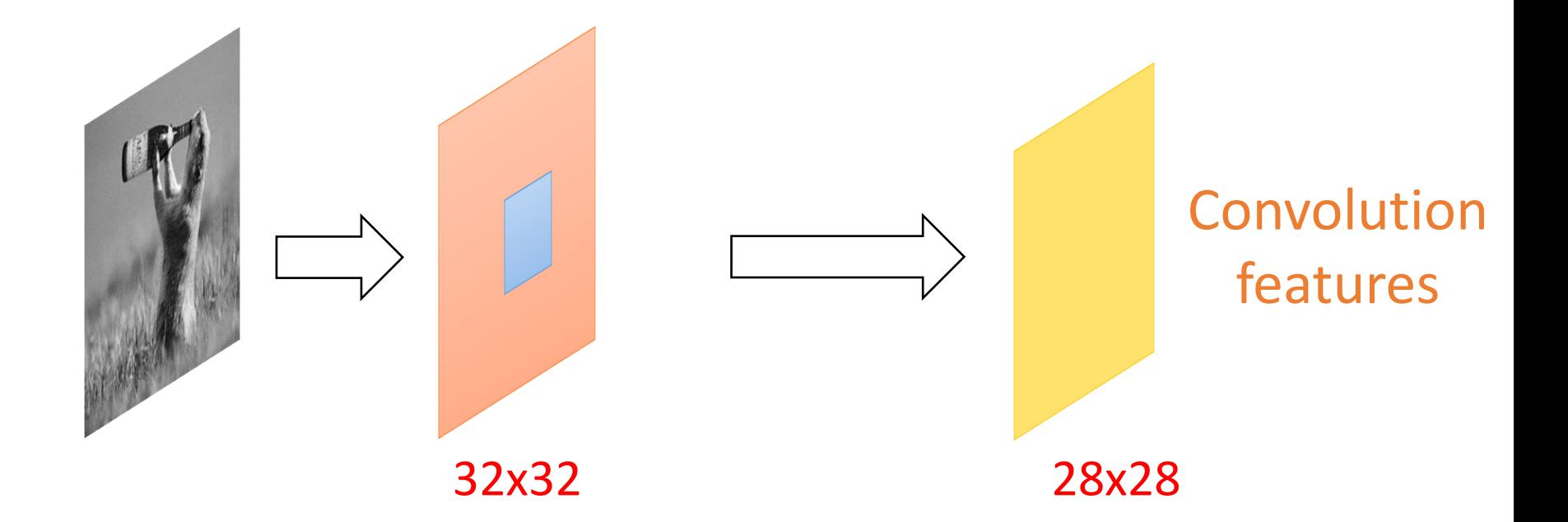

Slide the filter on the image computing elementwise products and summing up

#### Multi-Channel Convolution

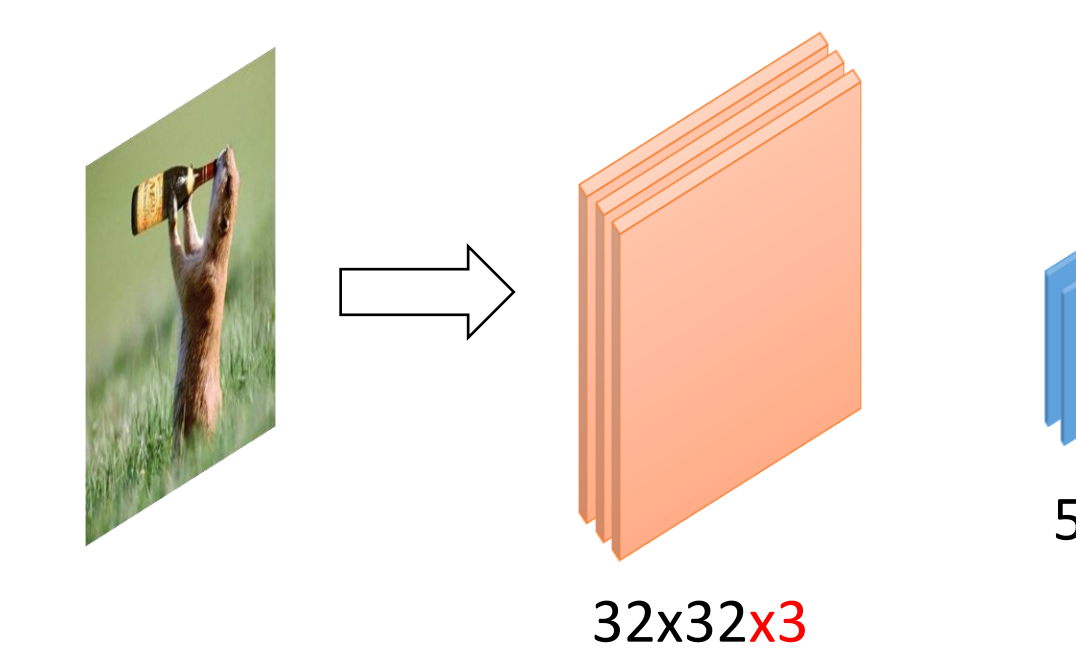

5x5x3 Convolution filter has a number of slices equal to the number of image channels

#### Multi-Channel Convolution

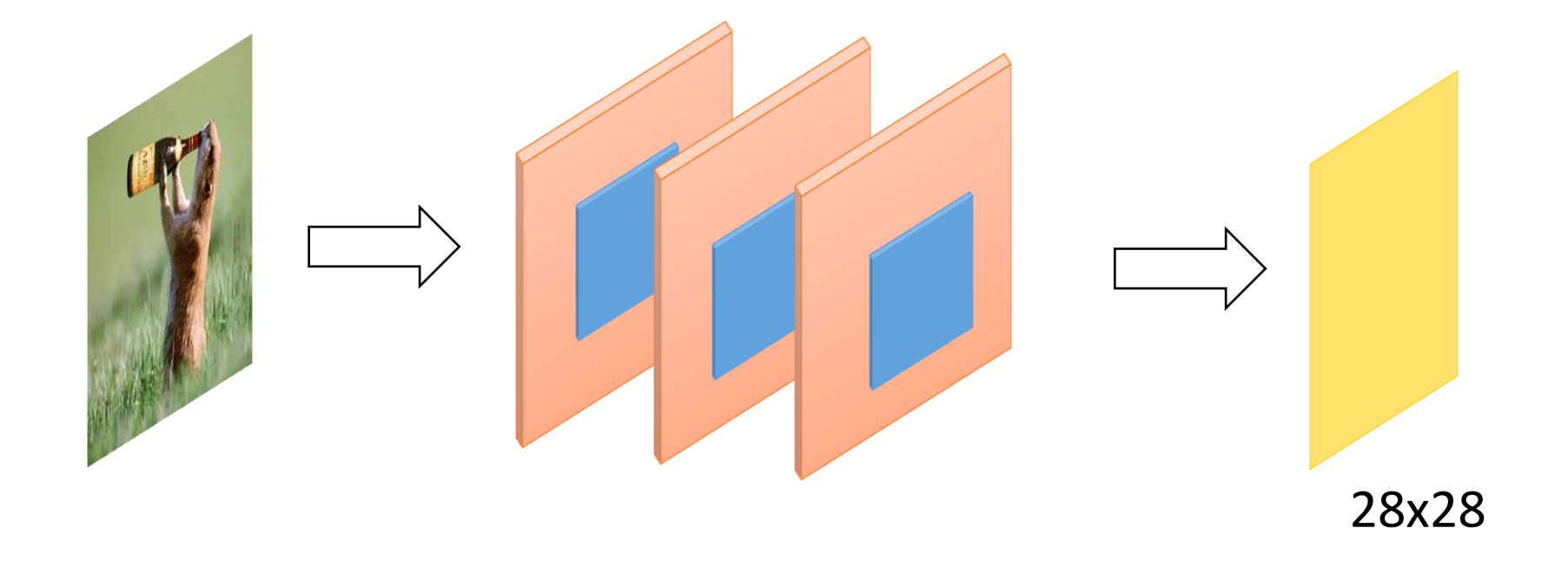

All channels are typically convolved together

- They are summed-up in the convolution
- The convolution map stays bi-dimensional

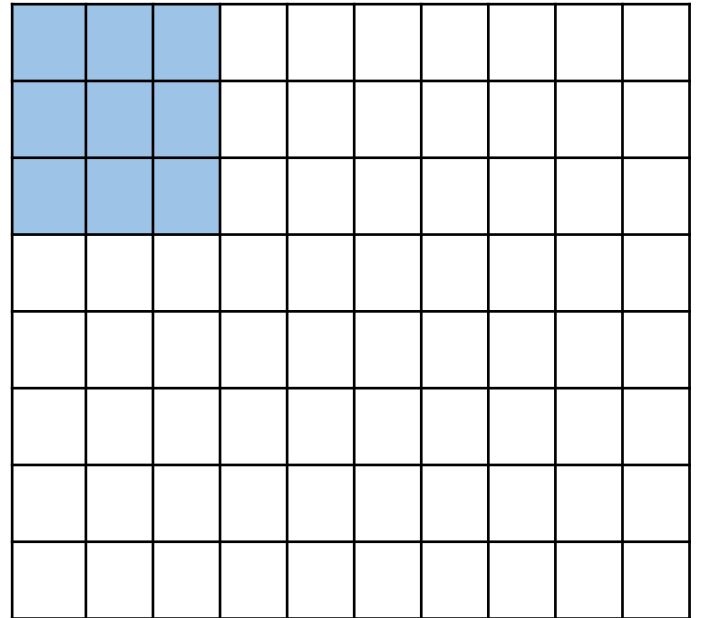

- Basic convolution slides the filter on the image one pixel at a time
	- Stride = 1

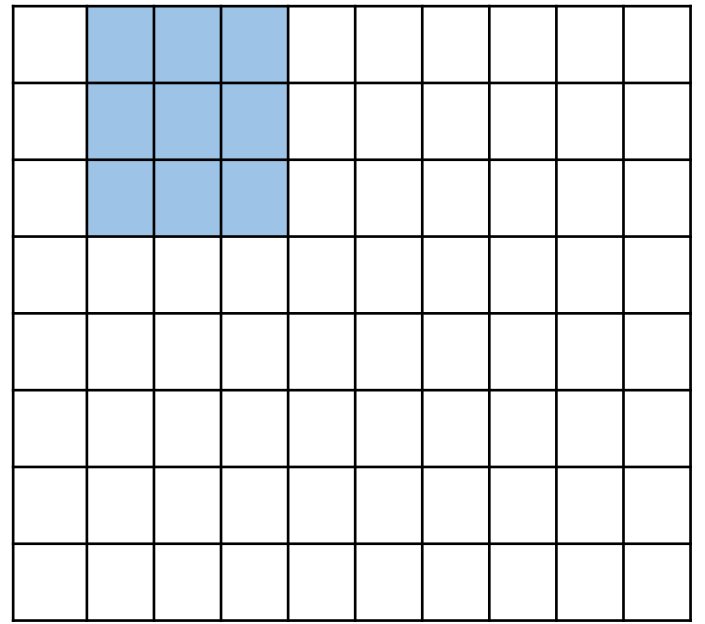

• Basic convolution slides the filter on the image one pixel at a time

• Stride =  $1$ 

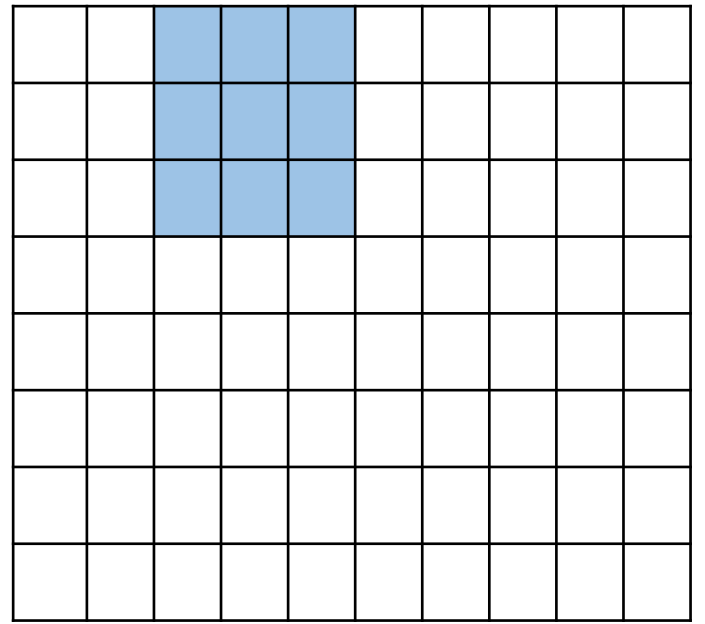

- Basic convolution slides the filter on the image one pixel at a time
	- Stride =  $1$

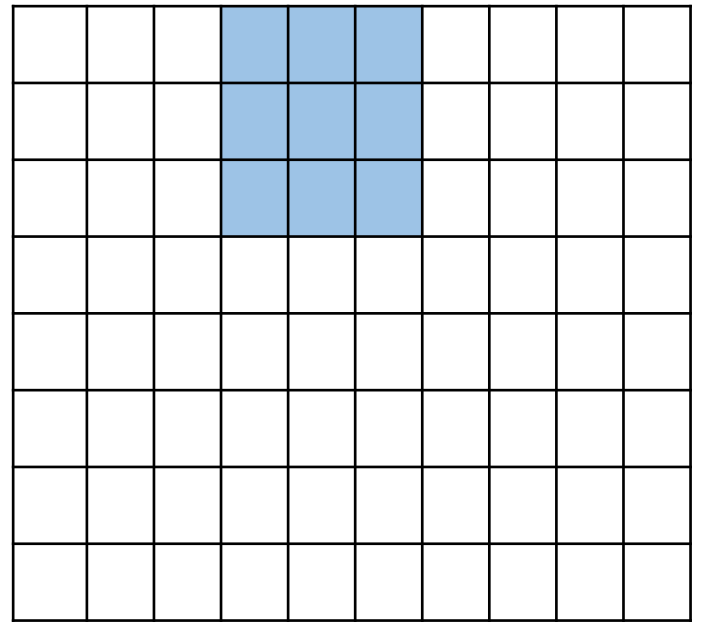

- Basic convolution slides the filter on the image one pixel at a time
	- Stride =  $1$

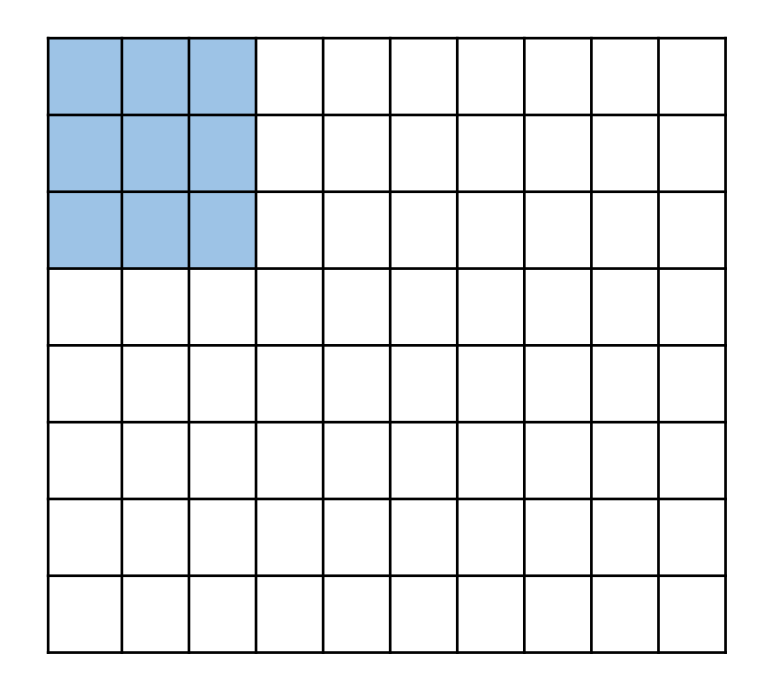

- Basic convolution slides the filter on the image one pixel at a time
	- Stride =  $1$
- Can define a different stride
	- Hyperparameter

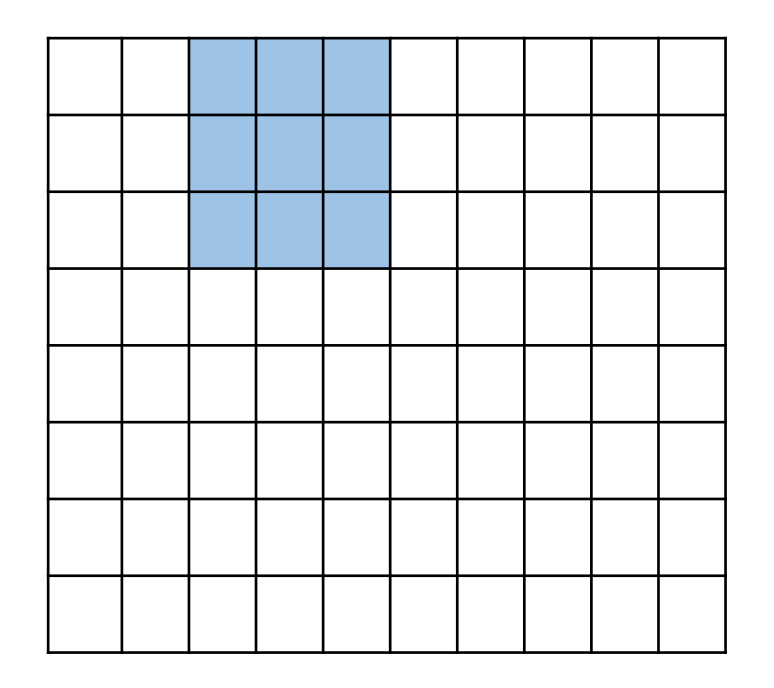

- Basic convolution slides the filter on the image one pixel at a time
	- Stride =  $1$
- Can define a different stride
	- Hyperparameter

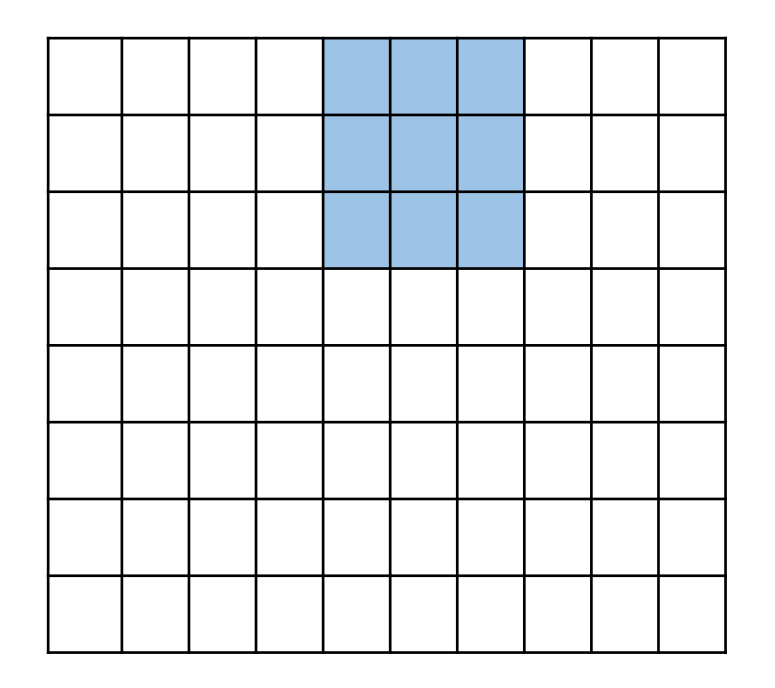

- Basic convolution slides the filter on the image one pixel at a time
	- Stride =  $1$
- Can define a different stride
	- Hyperparameter

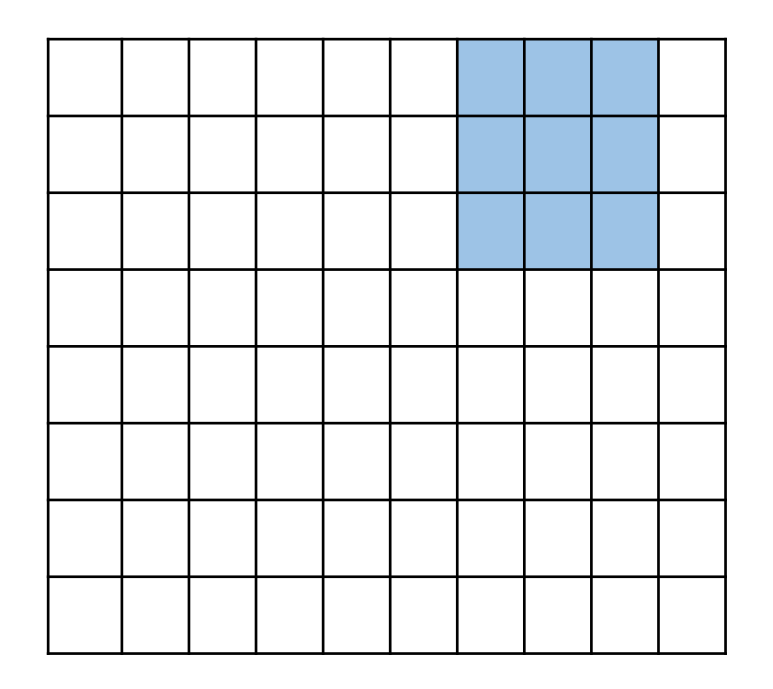

- Basic convolution slides the filter on the image one pixel at a time
	- Stride =  $1$
- Can define a different stride
	- Hyperparameter

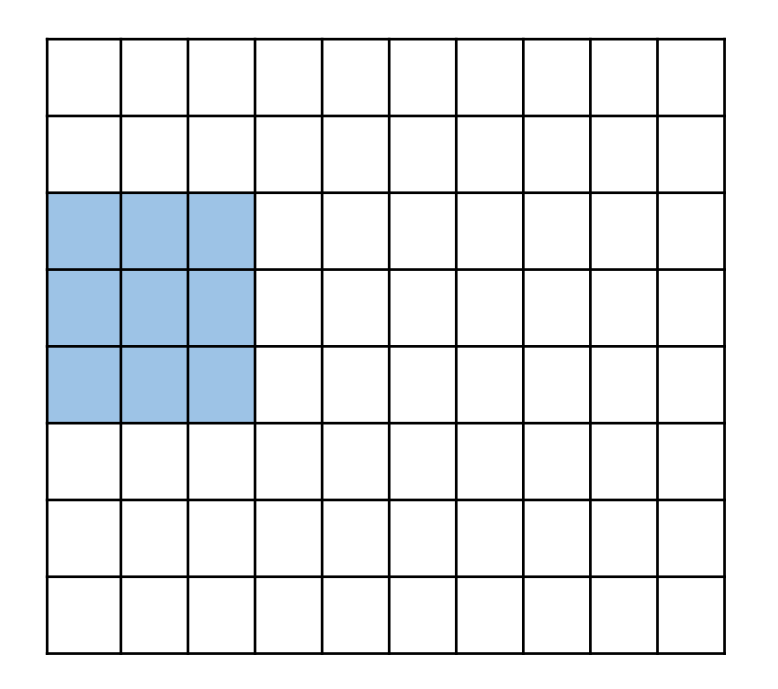

stride = 2

#### Works in both directions!

- Basic convolution slides the filter on the image one pixel at a time
	- Stride  $= 1$
- Can define a different stride
	- Hyperparameter
- Stride reduces the number of multiplications
	- Subsamples the image

### Zero Padding

#### Add columns and rows of zeros to the border of the

#### image

 $H=7$ 

0 0 0 0 0 0 0 0 0 0  $\Omega$  $\Omega$ 0  $\Omega$  $\Omega$  $\Omega$  $\Omega$  $\Omega$  $(P = 1)$  $W=7$  (P=1)

Zero padding serves to retain the original size of image

$$
P = \frac{K-1}{2}
$$

Pad as necessary to perform convolutions with a given stride S

#### Feature Map Transformation

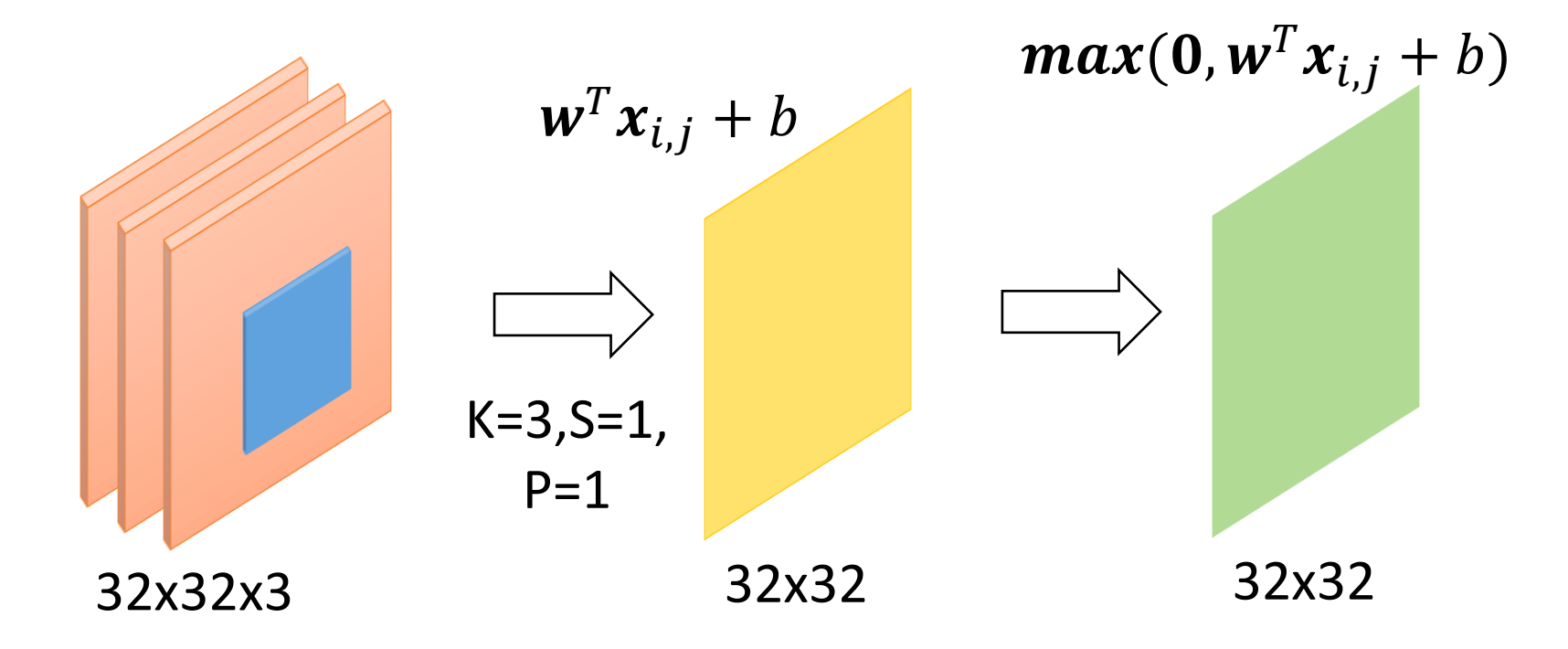

- Convolution is a linear operator
- Apply an element-wise nonlinearity to obtain a transformed feature map

## Pooling

- Operates on the feature map to make the representation
	- Smaller (subsampling)
	- Robust to (some) transformations

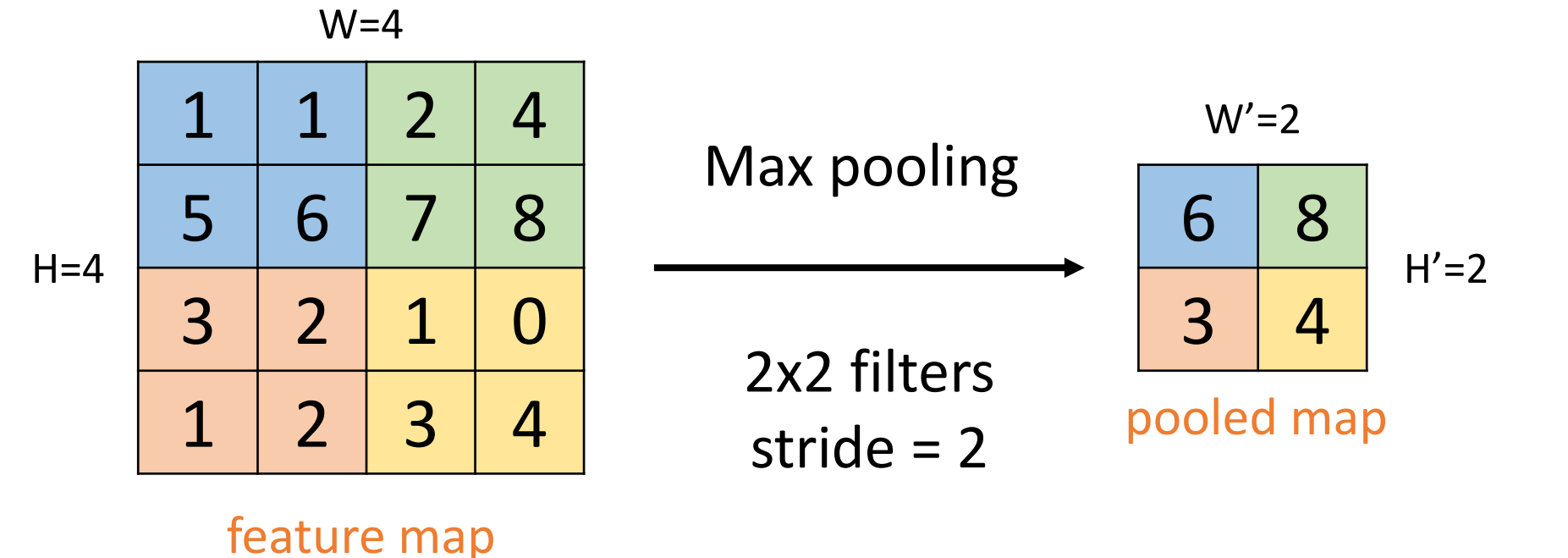

Convolutional NN Advanced Topics Model Notable Architectures Visualizing Convolutions

#### Specifying CNN in Code (Keras)

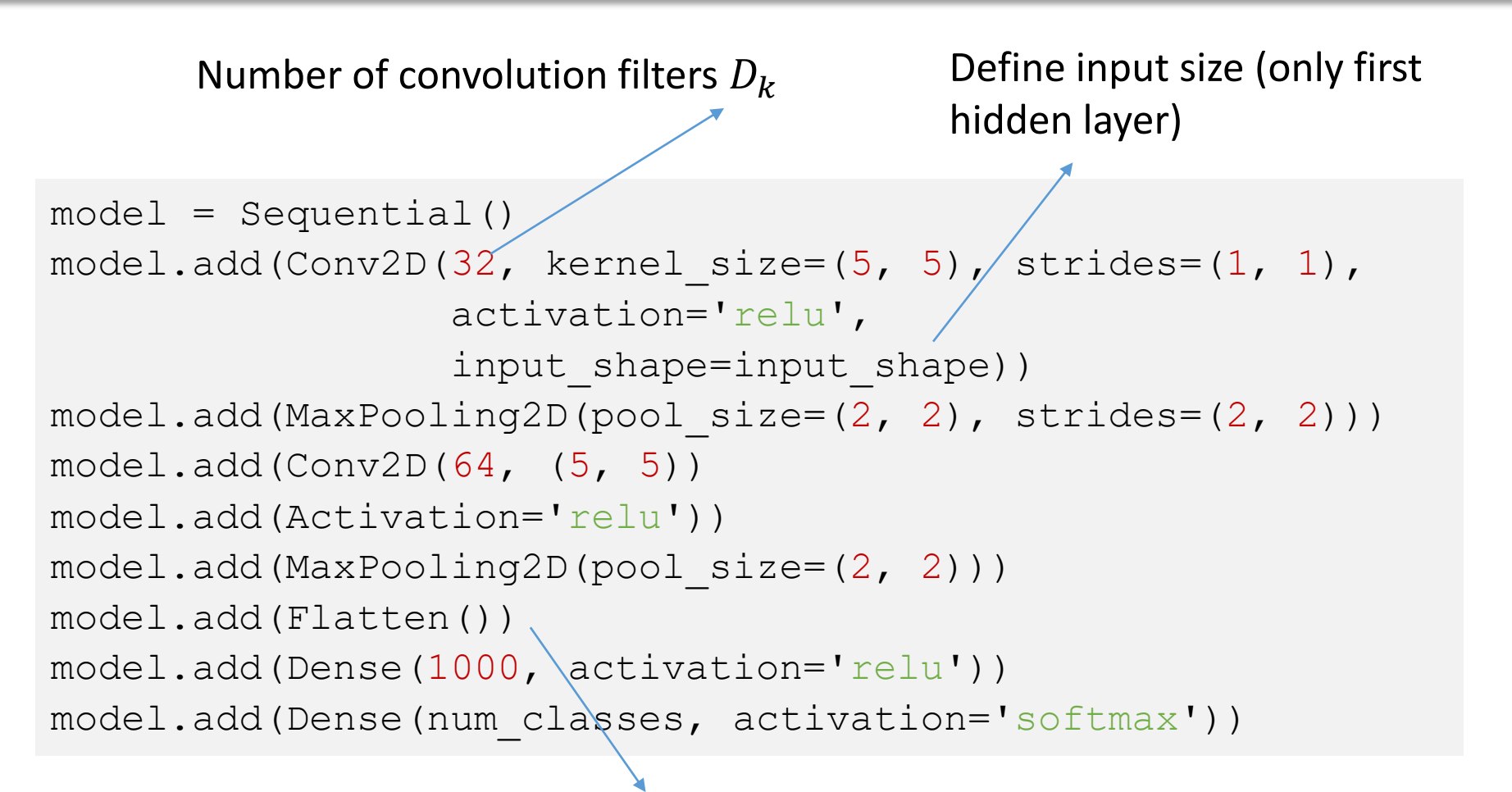

Does for you all the calculations to determine the final size to the dense layer (in most frameworks, you have to supply it)

## LeNet-5 (1989)

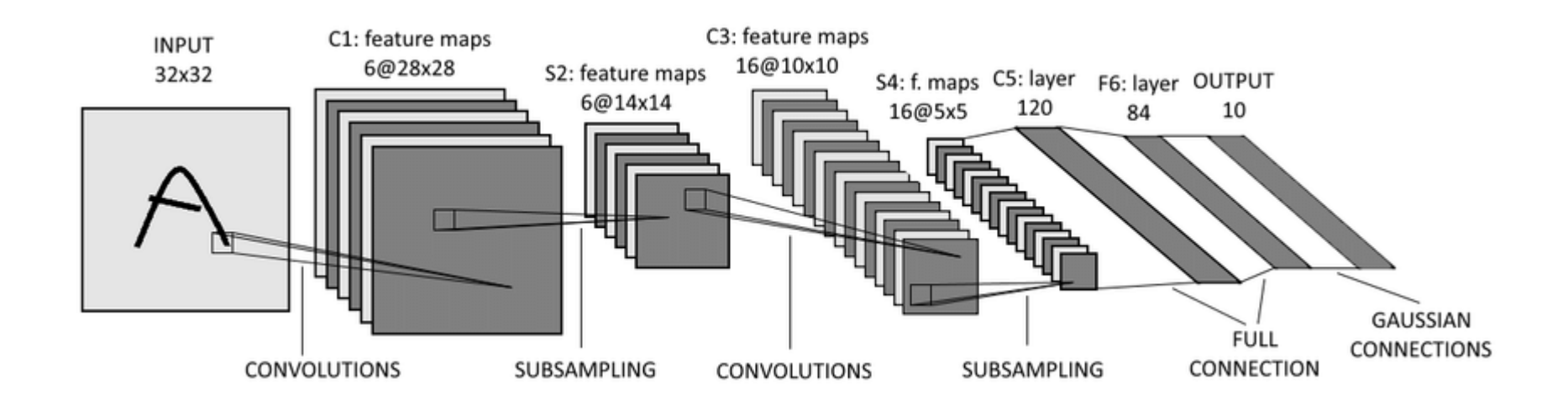

- Grayscale images
- Filters are 5x5 with stride 1 (sigmoid nonlinearity)
- Pooling is 2x2 with stride 2
- No zero padding

#### CNN Architecture Evolution

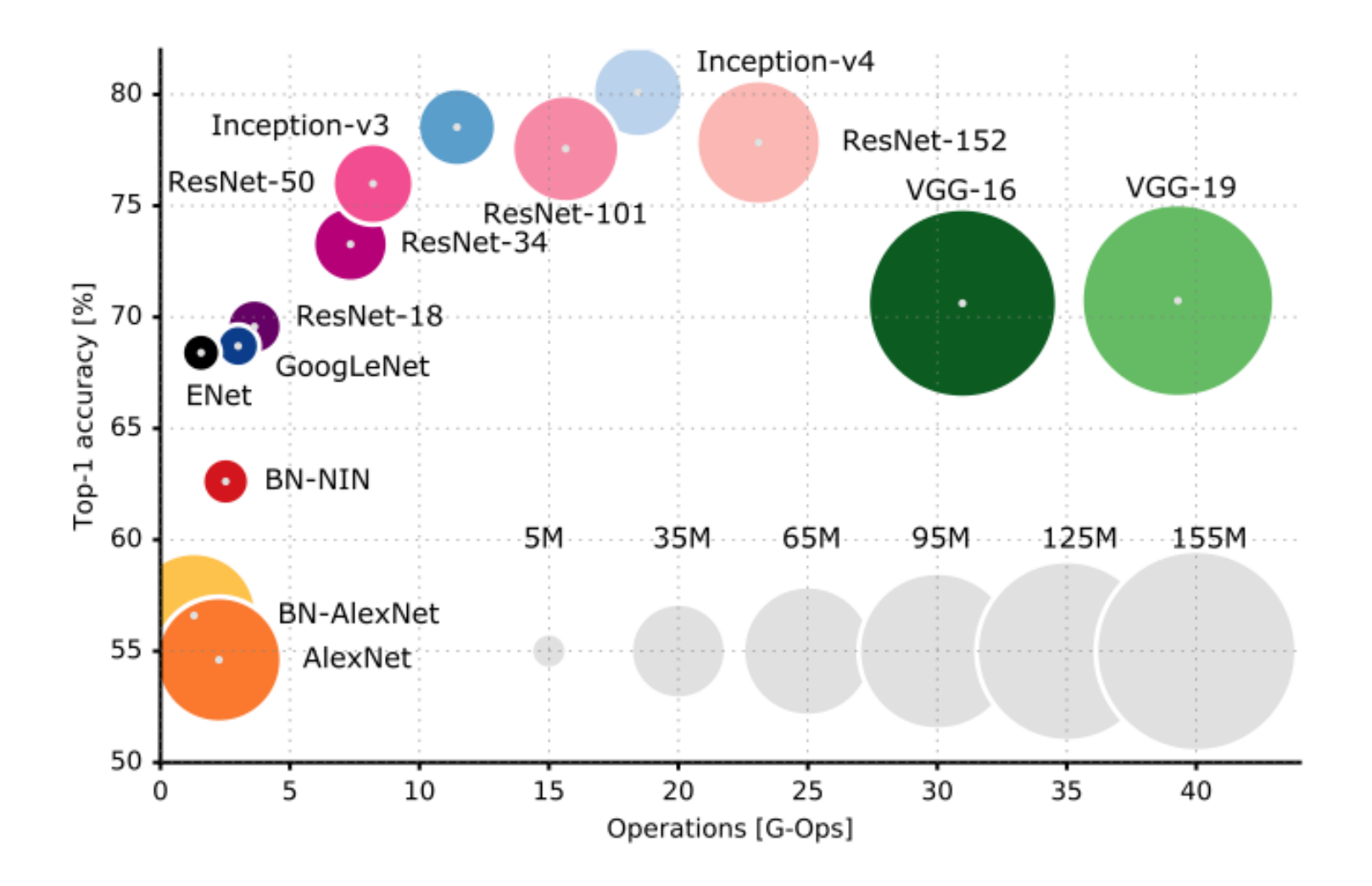

## Recurrent Neural Networks

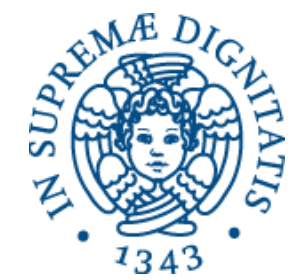

#### Dealing with Sequences in NN

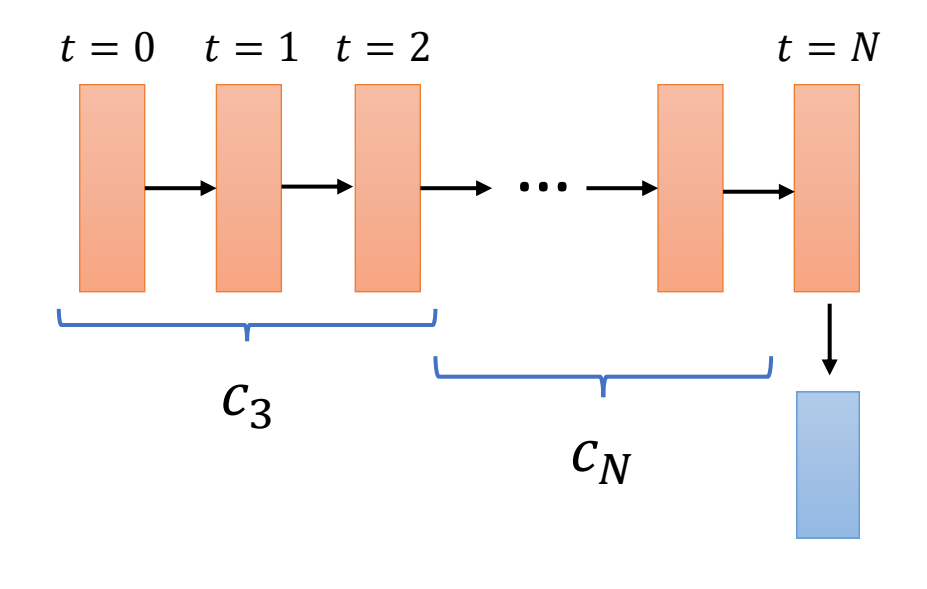

Variable size data describing sequentially dependent information

Neural models need to capture dynamic context  $c_t$  to perform predictions

- Recurrent Neural Network
	- Fully adaptive (Elman, SRN, …)
	- Randomized approaches (Reservoir Computing)
	- Gated recurrent networks
# Unfolding RNN (Forward Pass)

Graphics credit @ colah.github.io

By now you should be familiar with the concept model of model unfolding/unrolling on the data −1  $\overline{q}$  $x_0$   $\rightarrow$   $(x_1)$   $\rightarrow$   $(x_2)$   $\rightarrow$   $\dots$   $\rightarrow$   $(x_t)$ data unfolding  $(X_t)$ memory encoding Map an arbitrary  $\bm{\mathsf{A}}$  $\boldsymbol{\mathsf{A}}$ А length sequence  $x_0$ .. $x_t$  to fixedlength encoding  $h_t$  $\mathsf{X}_\mathsf{t}$ 

### Supervised Recurrent Tasks

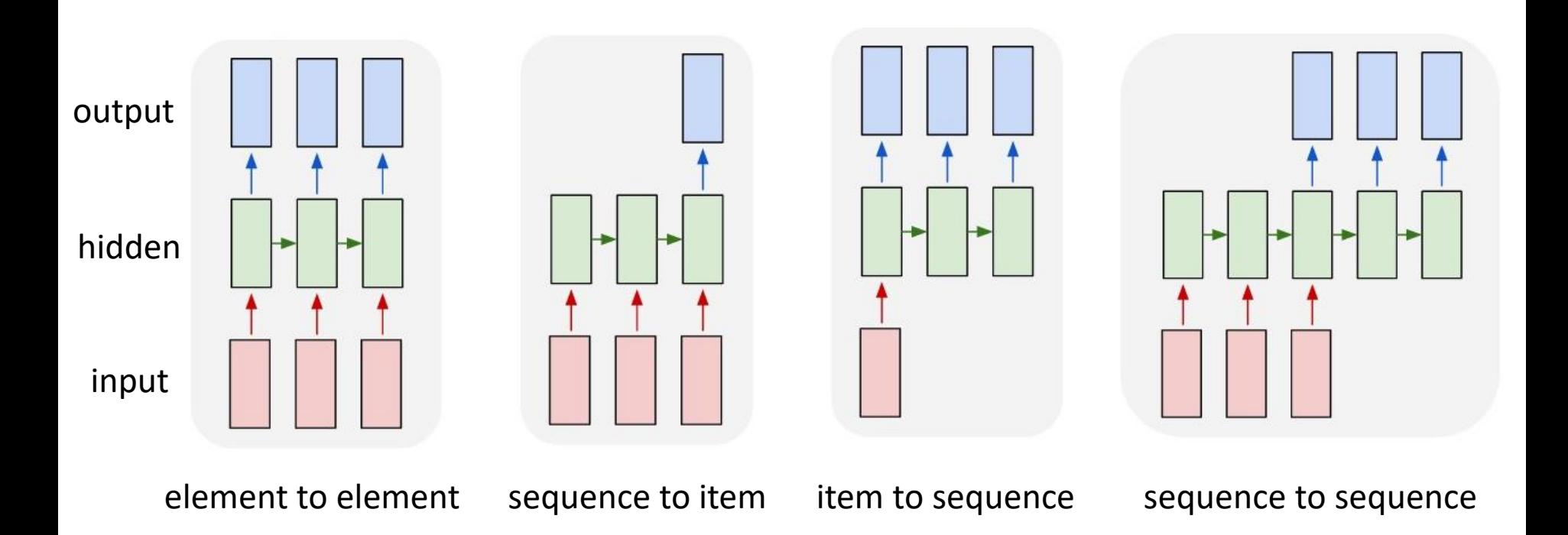

### Learning to Encode Input History

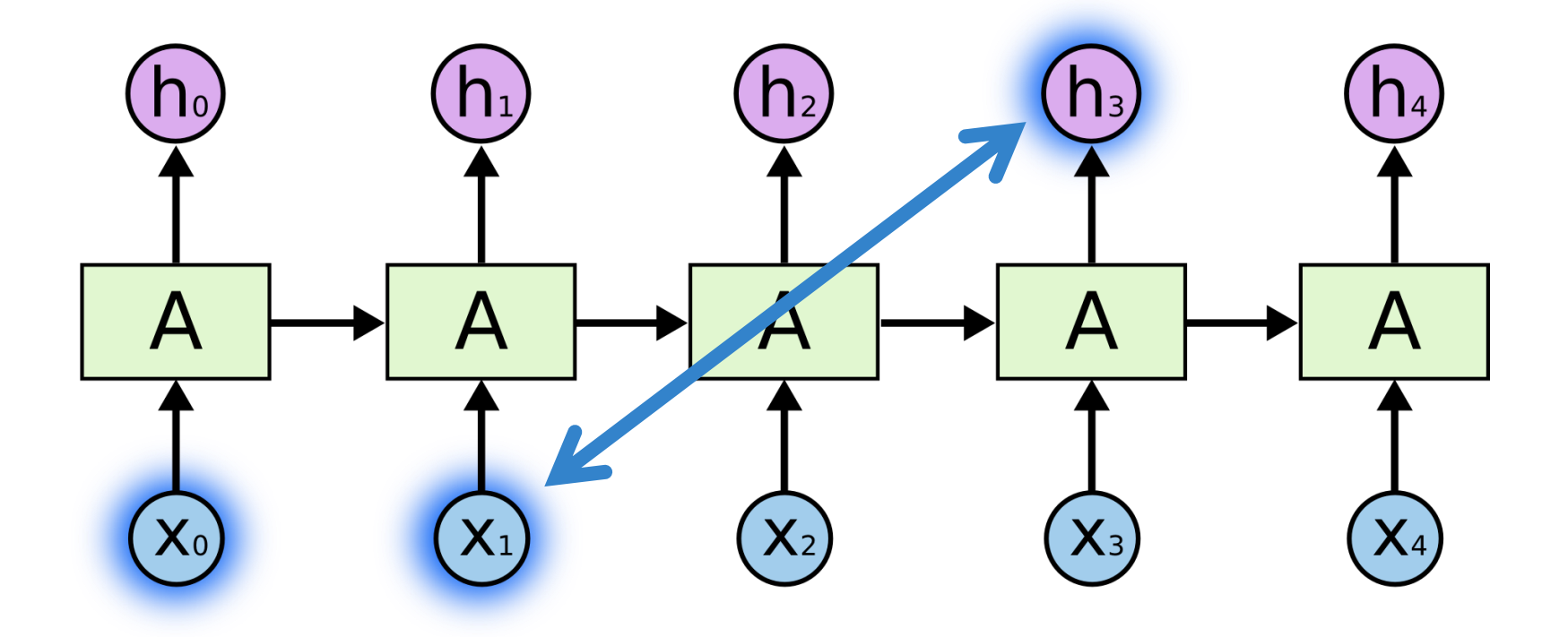

Hidden state  $h_t$  summarizes information on the history of the input signal up to time  $t$ 

# Long Short Term Memory – The Cell

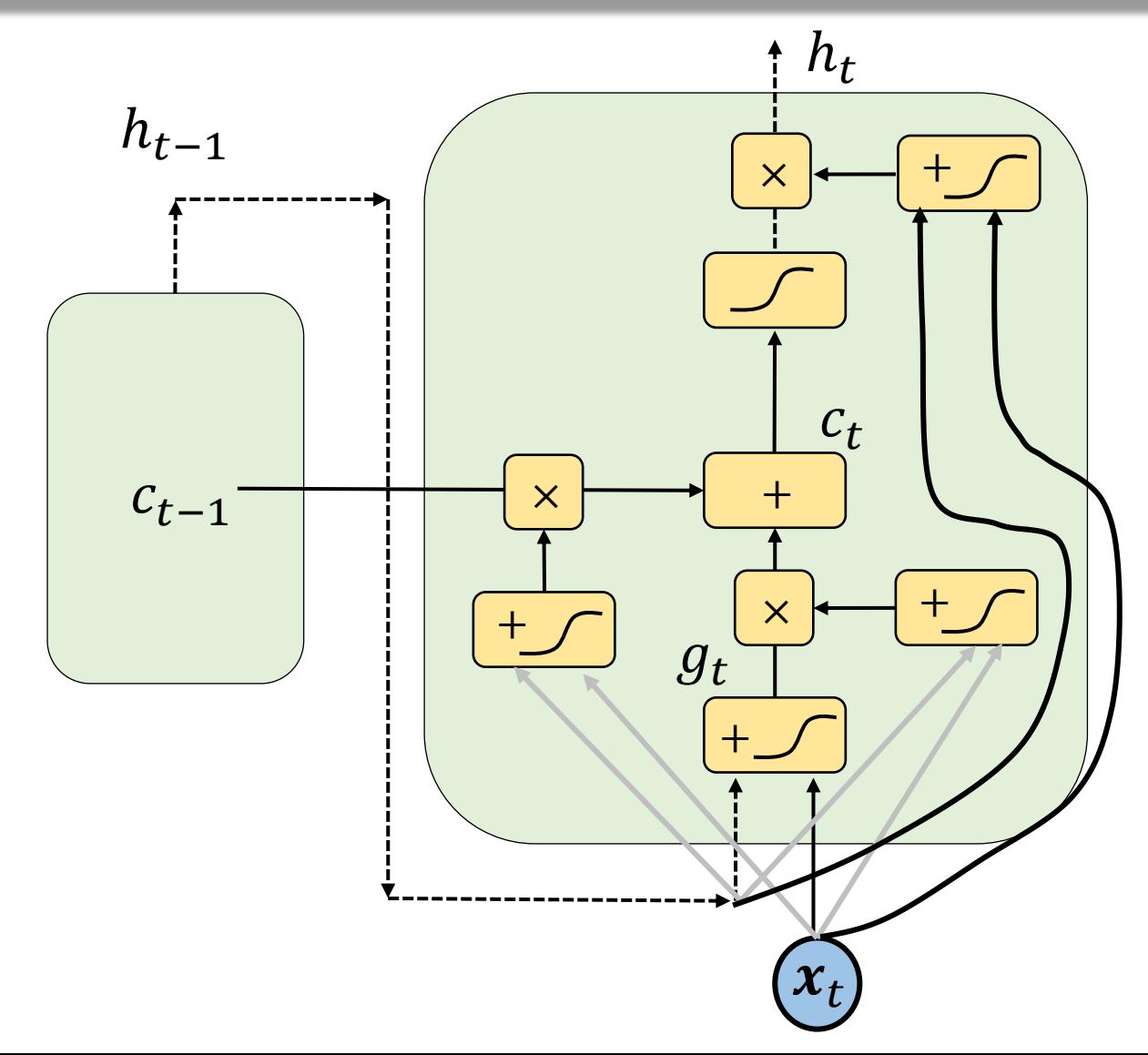

Using gates to control memory access

# Deep LSTM

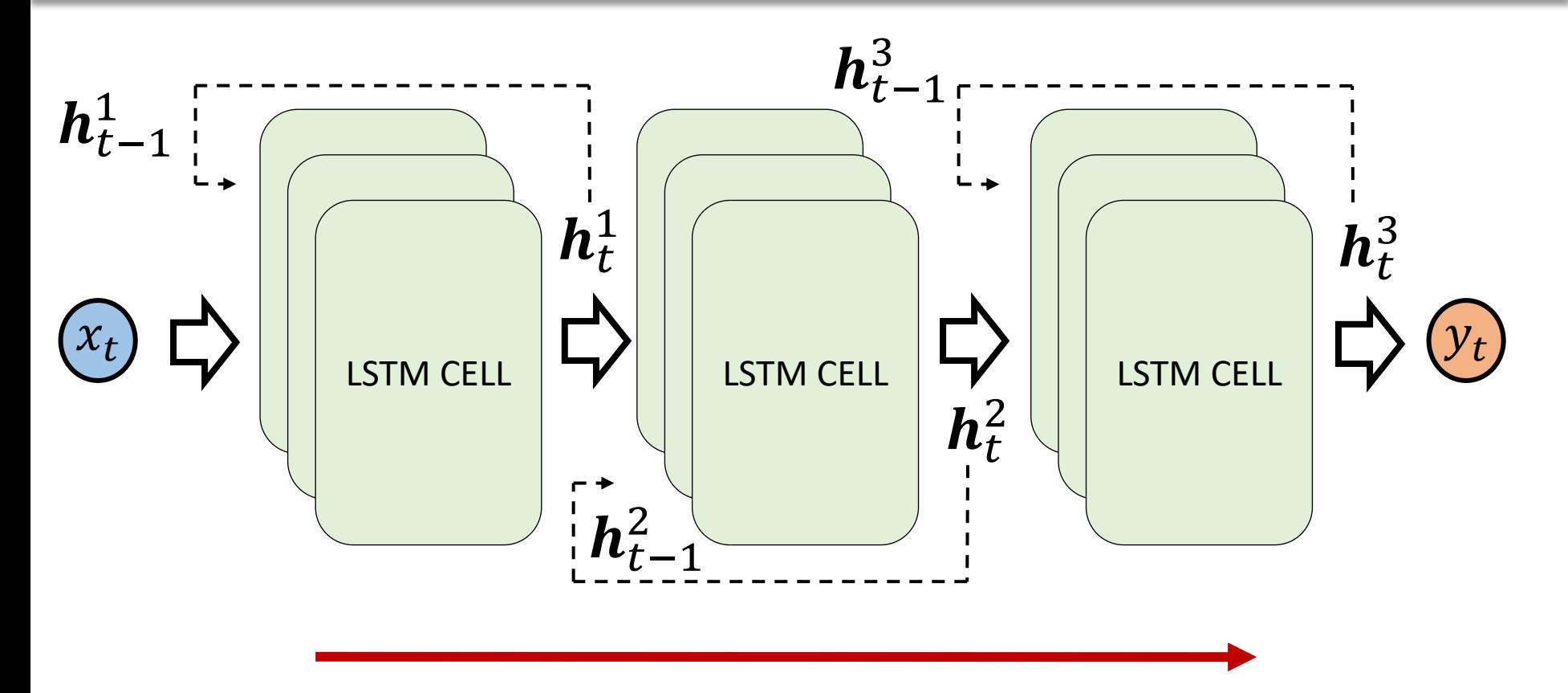

LSTM layers extract information at increasing levels of abstraction (enlarging context)

### Predicting the future with RNNs

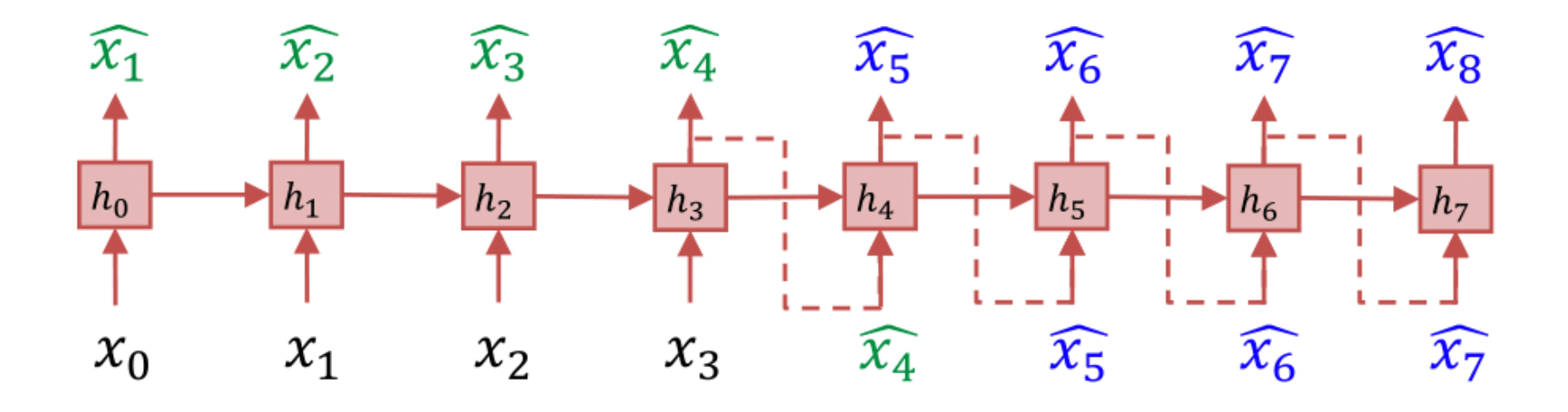

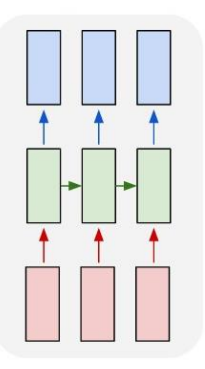

 $\Box$ : RNN Cell  $x_i$ : ground-truth ( $0 \le i \lt 4$ )  $\hat{x}_i$ : 1-step prediction (1  $\leq i < 5$ )  $\hat{x_i}$ : multi-step prediction (5  $\leq i$  < 9)  $h_i$ : *hidden state* ( $0 \le i < 9$ )

Element-to-element

### Generative Use of LSTM/GRU

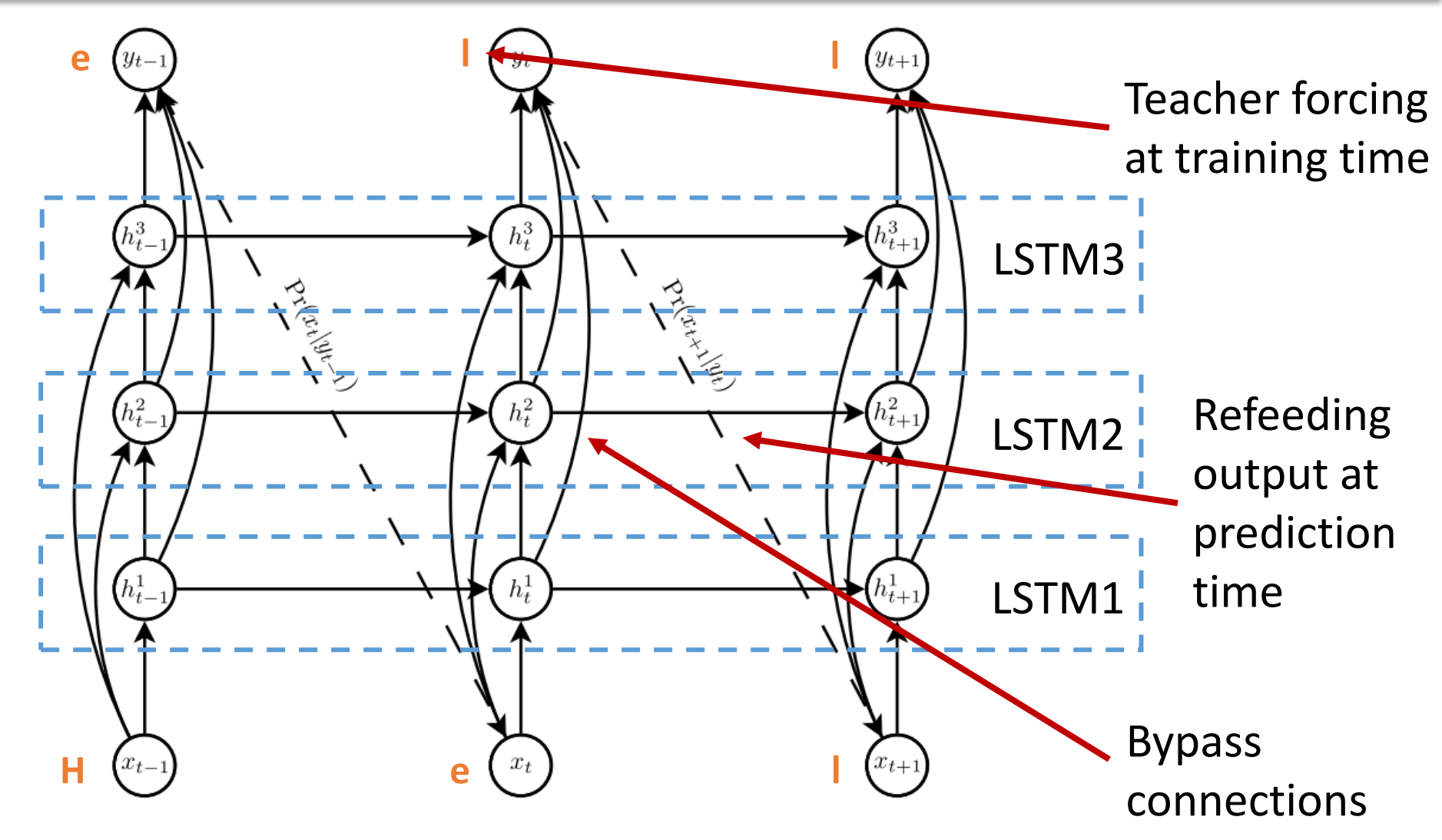

A. Graves, Generating Sequences With Recurrent Neural Networks, 2013

### Character Generation Fun

### **Shakespeare**

#### **PANDARUS**:

Alas, I think he shall be come approached and the day When little srain would be attain'd into being never fed, And who is but a chain and subjects of his death, I should not sleep.

#### **Second Senator:**

They are away this miseries, produced upon my soul, Breaking and strongly should be buried, when I perish

The earth and thoughts of many states.

<http://karpathy.github.io/2015/05/21/rnn-effectiveness/>

Introduction Deep Gated RNN Applications Advanced Models & Applications **Software Conclusions** 

# Character Generation Fun

/\*

{

}

Linux Kernel Code

\* If this error is set, we will need anything right after that BSD. \*/ static void action new function(struct s stat info \*wb) unsigned long flags; int lel idx bit = e->edd, \*sys &  $\sim$ ((unsigned long) \*FIRST COMPAT);  $buff[0] = 0xFFFFFFE$  & (bit << 4); min(inc, slist->bytes); printk(KERN\_WARNING "Memory allocated %02x/%02x, " "original MLL instead\n"),  $min(min(multi run - s-)len, max) * num data in),$ frame pos,  $sz$  + first seg); div  $u64$  w(val, inb p); spin\_unlock(&disk->queue\_lock); mutex\_unlock(&s->sock->mutex); mutex\_unlock(&func->mutex); return disassemble(info->pending bh);

### Generate Sad Jokes

A 3-LSTM layers neural network to generate English jokes character by character

*Why did the boy stop his homework?* Because they're bunny boo!

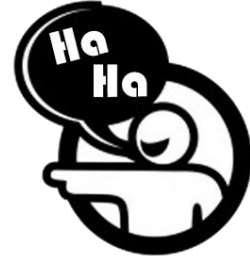

*What do you get if you cross a famous California little boy with an elephant for players?* Market holes.

*Q: Why did the death penis learn string?* A: Because he wanted to have some roasts case!

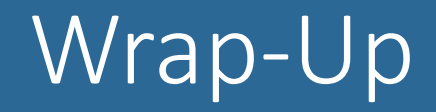

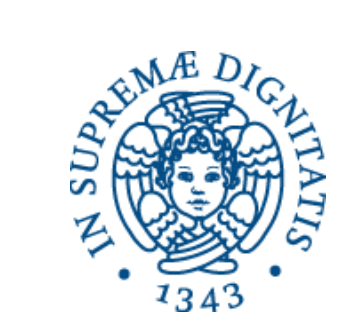

### Things to Remember

- Vectorial data: feedforward neural networks
- Image data: convolutional neural networks
- Sequential data: recurrent neural networks
- Need to chose:
	- Activation and loss functions
	- Optimization algorithms
- Model selection
	- Train-valid-test
	- Data preprocessing
	- Regularization

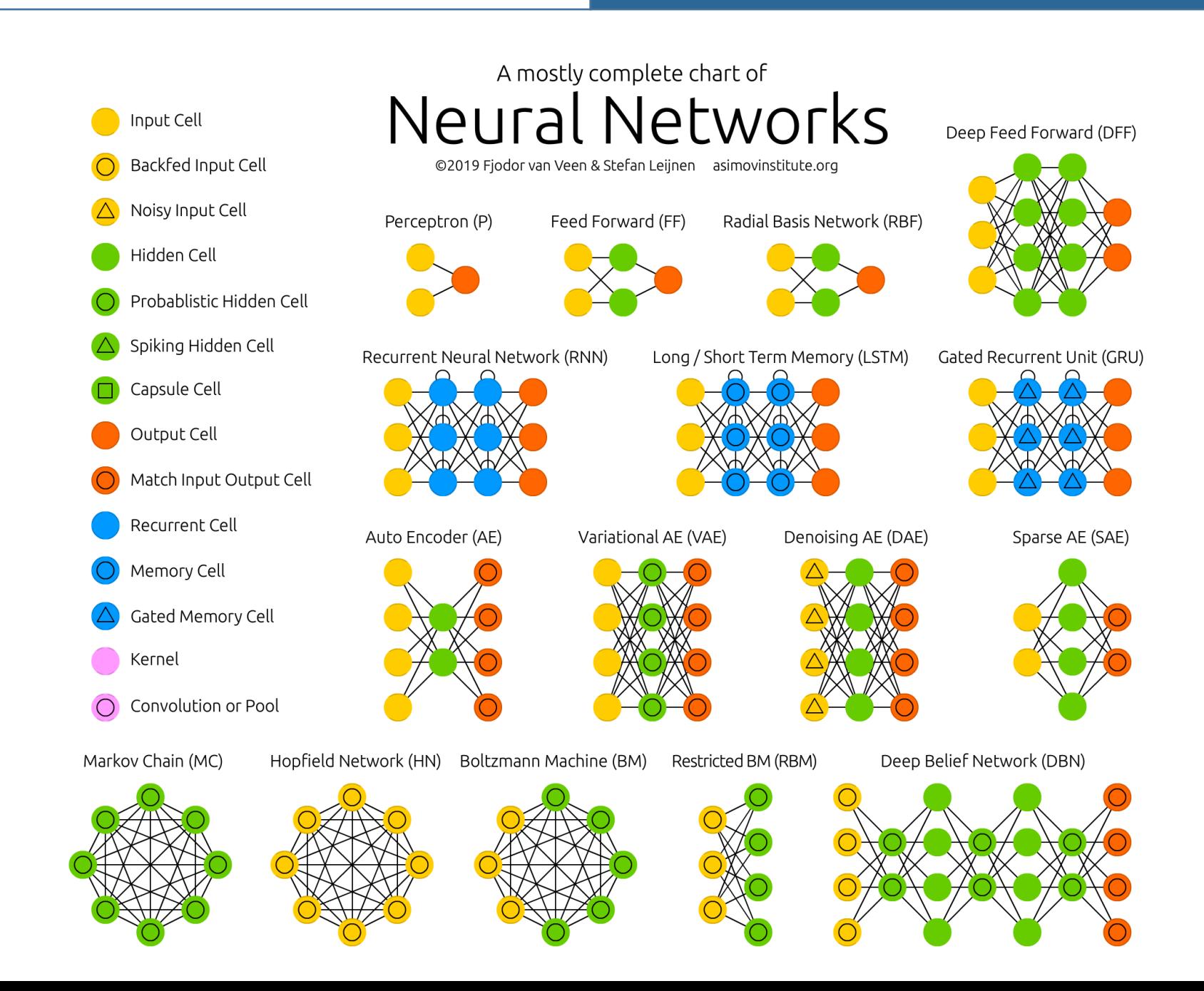

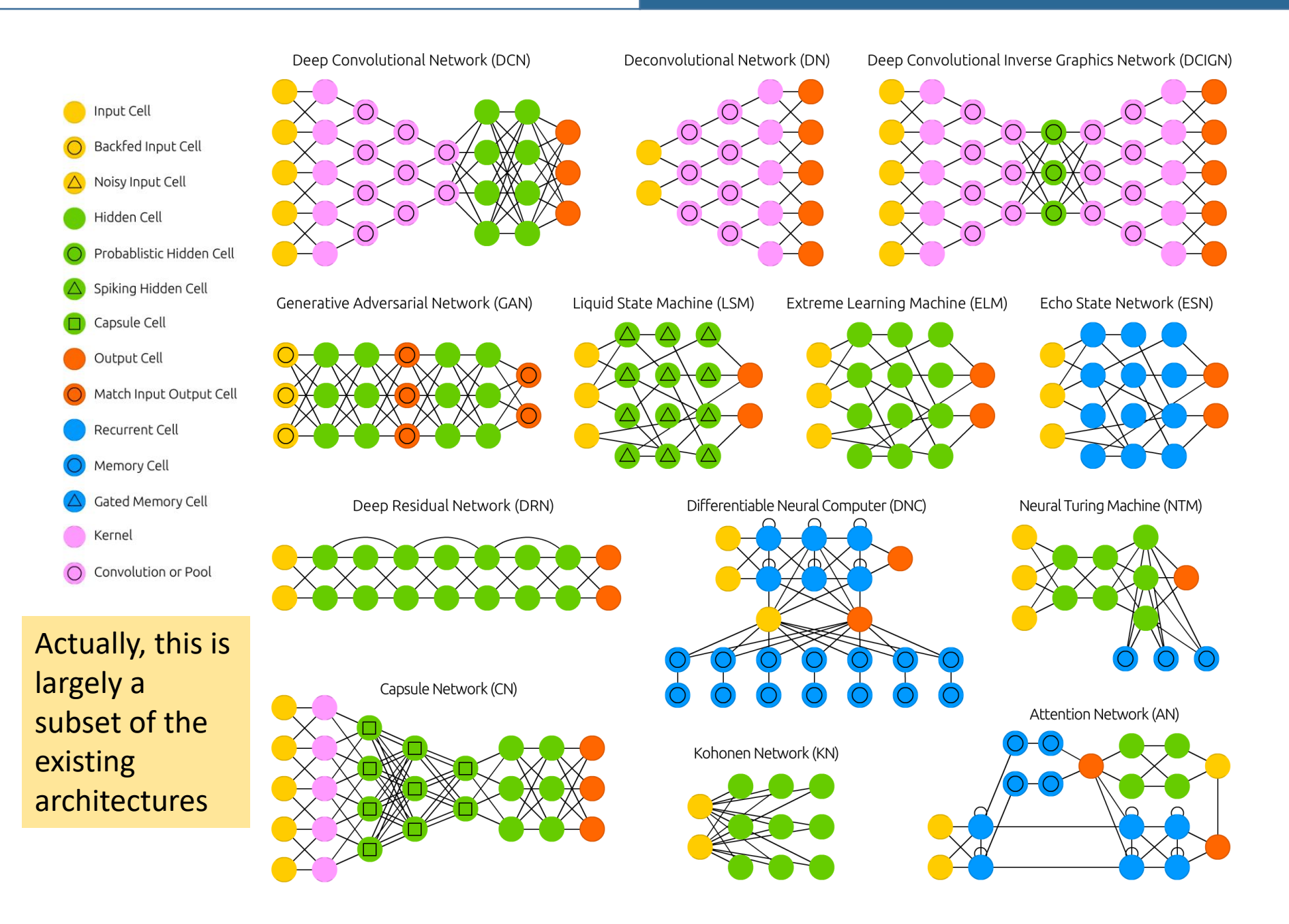

### OMG Do I have to understand how to code all this?

Luckily for you no…

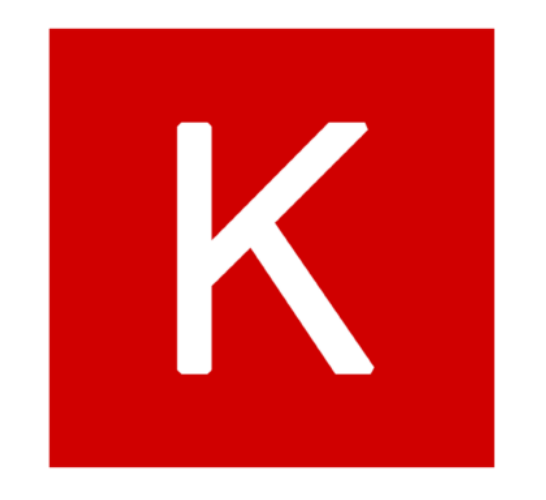

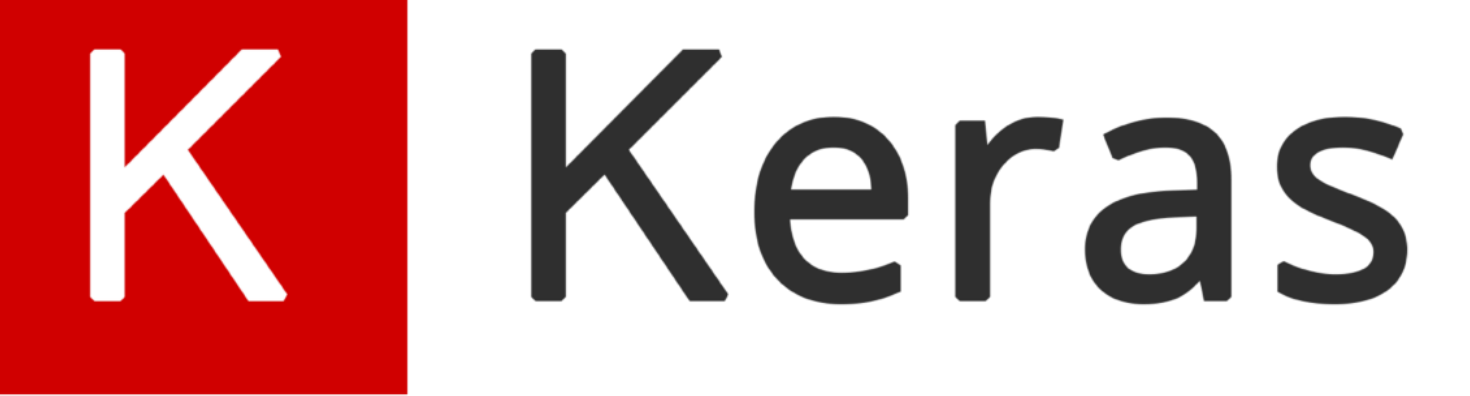

### References

### A practical handbook to start wrestling with Machine Learning models (2<sup>nd</sup> ed)

• 1<sup>st</sup> edition content is outdated on the NN part!

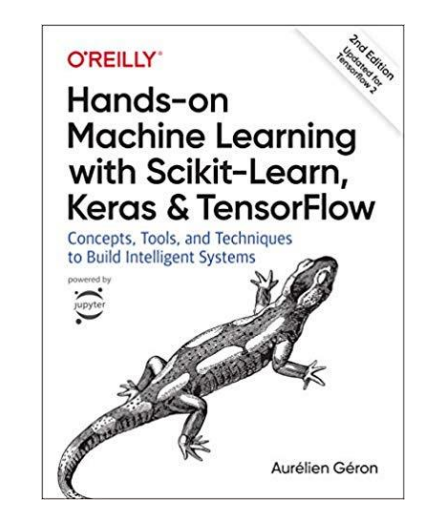

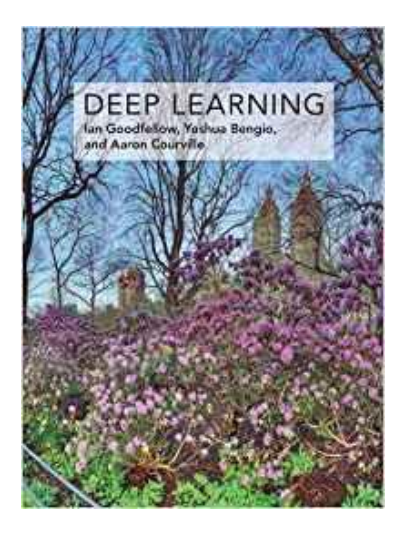

### The reference book for deep learning models

• Also freely available online